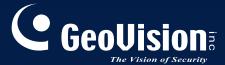

# Surveillance System

**Quick Start Guide V8.5** 

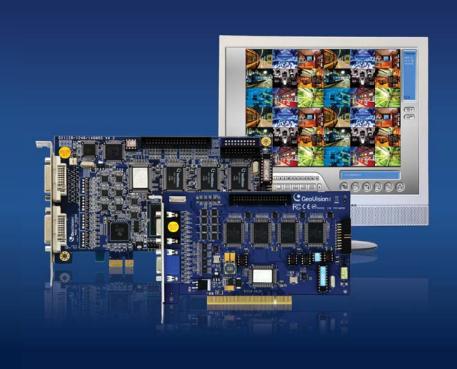

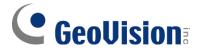

#### © 2011 GeoVision, Inc. All rights reserved.

Under the copyright laws, this manual may not be copied, in whole or in part, without the written consent of GeoVision.

Every effort has been made to ensure that the information in this manual is accurate. GeoVision, Inc. makes no expressed or implied warranty of any kind and assumes no responsibility for errors or omissions. No liability is assumed for incidental or consequential damages arising from the use of the information or products contained herein. Features and specifications are subject to change without notice.

GeoVision, Inc.

9F, No. 246, Sec. 1, Neihu Rd., Neihu District, Taipei, Taiwan

Tel: +886-2-8797-8377 Fax: +886-2-8797-8335

http://www.geovision.com.tw

Trademarks used in this manual: *GeoVision*, the *GeoVision* logo and GV series products are trademarks of GeoVision, Inc. *Windows* and *Windows XP* are registered trademarks of Microsoft Corporation.

July 2011

# **Contents**

| Important Notice for V8.5                            | ii  |
|------------------------------------------------------|-----|
| Important Notice before Using GV-Video Capture Card  | iii |
| Chapter 1 Video Capture Cards                        | 1   |
| 1.1 GV-4008                                          | 2   |
| 1.2 GV-4008A                                         | 11  |
| 1.3 GV-3008                                          | 17  |
| 1.4 GV-1120A, 1240A, 1480A                           | 24  |
| 1.5 GV-1008                                          | 34  |
| 1.6 GV-900A                                          | 41  |
| 1.7 GV-650A, GV-800A                                 | 47  |
| 1.8 GV-600A                                          | 55  |
| 1.9 GV-600B, GV-650B, GV-800B                        | 62  |
| 1.10 Installing Two Cards                            | 69  |
| 1.11 Installing Drivers                              | 73  |
| 1.12 Comparison Chart (H/W Compression)              | 74  |
| 1.13 Comparison Chart (S/W Compression: Single Card) | 77  |
| 1.14 Comparison Chart (S/W Compression: Two Cards)   | 80  |
| Chapter 2 Software Installation                      | 81  |
| 2.1 Before You Start                                 | 82  |
| 2.2 Installing the System                            | 83  |
| 2.3 Program List                                     | 85  |
| 2.4 User's Manuals                                   | 87  |
| Chapter 3 Basic Operation                            | 89  |
| 3.1 Main Screen                                      | 90  |
| 3.2 Setting Video Storage                            | 92  |
| 3.3 Changing Camera Names and Attributes             | 94  |
| 3.4 Choosing the Recording Mode                      | 95  |
| 3.5 Changing the Recording Resolution                | 96  |
| 3.6 Setting a Recording Schedule                     | 98  |
| 3.7 Playing the Video                                | 99  |
| 3.8 Backing up the Video                             | 101 |

## **Important Notice for V8.5**

#### **GPU Decoding Specifications**

In V8.5, support for GPU (Graphics Processing Unit) decoding is added to lower the CPU loading and to increase the total frame rate supported by a GV-System. GPU decoding only supports the following software and hardware specifications:

#### **Software Specifications**

|                     | Supported                                                          | Not Supported                                    |
|---------------------|--------------------------------------------------------------------|--------------------------------------------------|
| Operating<br>System | Windows Vista (32-bit) / 7 (32 / 64-bit) / Server 2008 R2 (64-bit) | Windows 2000 / XP /<br>Server 2008 (32 / 64-bit) |
| Resolution          | 1 M / 2 M                                                          | CIF / VGA / D1 / 3M / 4M / 5M                    |
| Codec               | H.264                                                              | MPEG4 / MJEPG                                    |
| Stream              | Single Stream                                                      | Dual Stream                                      |

**Note:** To apply GPU decoding, the recommended memory (RAM) requirements is 8 GB or more for 64-bit OS and 3 GB for 32-bit OS.

#### **Hardware Specifications**

| Motherboard | Sandy Bridge chipset with onboard VGA (external VGA cannot be installed) |
|-------------|--------------------------------------------------------------------------|
|             | Ex: Intel® Q67, H67, H61, Q65, B65, Z68 Express Chipset.                 |

## **Multi-Channel Playback Specifications**

In V8.5, multi-channel playback in ViewLog has been enhanced to improve the smoothness of the video by producing higher frame rate. However, playing back multiple channels at high resolution can increase the CPU loading especially if the GV-System is processing other tasks simultaneously. As a result of the high CPU loading, dropped frames may sometimes occur in recorded video when playing back multiple megapixel channels.

To avoid the problem, it is recommended to play back megapixel video in single view.

## **Important Notice before Using GV-Video Capture Card**

#### 1. Exclusions:

 Currently GV-Video Capture Cards are not compatible with VIA-series, ATI-series chipset motherboards.

If your GV-Video Capture Card or GV-System works in conjunction with the following GV accessories, note the limitation that these accessories do not support 64-bit Windows versions currently: GV-Multi Quad Card, GV-Keyboard V1 / V2.

#### 2. Hard Disk Requirements:

- It is strongly recommended to use two separate hard disks. One is for installing Windows operating system and GV-System software, and the other is for storing recorded files.
- The total of recording frame rates that you can assign to a single hard disk is listed as below:

#### Frame rate limit in a single hard disk when connecting to analog cameras

#### ■ Software Compression

| Midaa maalutian  | MPEG4   |         |  |  |  |
|------------------|---------|---------|--|--|--|
| Video resolution | NTSC    | PAL     |  |  |  |
| CIF              | 480 fps | 400 fps |  |  |  |
| VGA/D1           | 240 fps | 200 fps |  |  |  |
| Turbo VGA        | 416 fps | 400 fps |  |  |  |
| Turbo D1         | 352 fps | 320 fps |  |  |  |

#### ■ Hardware Compression

| Video recelution | H.264   |         |  |  |
|------------------|---------|---------|--|--|
| Video resolution | NTSC    | PAL     |  |  |
| D1               | 240 fps | 200 fps |  |  |

#### Frame rate limit in a single hard disk when connecting to IP cameras

| Video           | MJPEG      |               | H.2        | 64           | MP         | EG4         |
|-----------------|------------|---------------|------------|--------------|------------|-------------|
| Resolution      | Frame Rate | Bit Rate      | Frame Rate | Bit Rate     | Frame Rate | Bit Rate    |
| 2560x1920 (5M)  | 30 fps     | 102.26 Mbit/s | 240 fps    | 21.24 Mbit/s |            |             |
| 2560x1600 (4M)  | 60 fps     | 73.49 Mbit/s  | 240 fps    | 15.28 Mbit/s |            |             |
| 2048x1536 (3M)  | 60 fps     | 64.73 Mbit/s  | 480 fps    | 10.52 Mbit/s |            |             |
| 1600x1200 (2M)  | 120 fps    | 41.16 Mbit/s  | 480 fps    | 9.16 Mbit/s  |            |             |
| 1280x960 (1.3M) | 200 fps    | 30.04 Mbit/s  | 480 fps    | 5.77 Mbit/s  | 480 fps    | 6.30 Mbit/s |
| 640x480 (VGA)   | 480 fps    | 11.42 Mbit/s  | 640 fps    | 2.54 Mbit/s  | 640 fps    | 3.27 Mbit/s |
| 320x240 (CIF)   | 480 fps    | 5.16 Mbit/s   | 640 fps    | 0.75 Mbit/s  | 640 fps    | 1.03 Mbit/s |

**Note:** The above data was determined using the bit rate listed above and hard disks with average R/W speed above 80 MB/s.

The frame rate limit is based on the resolution of video sources. The higher video resolutions the lower frame rates you can assign to a single hard disk. In other words, the higher frame rates you wish to record the more hard disks you need to install. For the information of recording frame rates, you may consult the user's manual of the GV-System or the IP camera that you wish to connect to.

- The hard disk space required to install GV-System must be at least 1 GB.
- To use Advance Video Analysis, at least 1 GB of memory is required.
- To use two or more of the following functions simultaneously, at least 2 GB of memory is required: Advance Video Analysis, Video Analysis, IP Camera and Pre-Record by Memory.

#### 3. CPU Requirements:

• For recording resolution of 640 x 480 or above, Pentium 4 processor with Hyper Threading is required.

#### 4. Default Settings:

 For software recording rates, all GV Cards are set to CIF. For hardware recording rates, GV-4008A / 4008 / 3008 Card is set to D1.

#### 5. The Card with PCI-E Interface:

 All GV-Video Capture Cards with PCI-E Interfaces have x1 interface which can be inserted into the PCI Express x1, x4, x8 or x16 slot.

#### 6. GV-600A, GV-650A and GV-800A:

Starting from V8.3.2, GV-600 (V4), GV-650 (V4) and GV-800 (V4) are renamed to GV-600A, GV-650A and GV-800A. These V4 Cards and A Cards are the same video capture cards.

#### 7. End of Support:

- Starting from V8.3, GV-System will not support GV-250 Card, GV-Hybrid DVR (MPEG2)
   Card and GV-DSP Card.
- Starting from V8.3.2, GV-System will not support GV-2004 Card.
- Starting from V8.3.2, GV-System will not support MPEG2 codec.
- Starting form V8.3.3, GV-System will not support GV-2008 Card.
- Starting from V8.4, GV-System will not support Windows 2000.

# **Chapter 1 Video Capture Cards**

This chapter includes the following information:

- Minimum system requirements
- Packing list
- Connection diagrams
- Specifications
- Driver installation
- Comparison chart

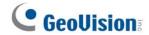

## 1.1 GV-4008

The GV-4008 Card provides up to 8 video and 8 audio channels, recording up to 240 / 200 fps (NTSC / PAL) in total with H.264 hardware compression. The new technology of resolution is employed to enhance the live image of D1 without DSP Overlay. Even in screen divisions, the largest division can remain at the high-quality D1 resolution.

## **Minimum System Requirements**

| OS       | 32-bit | Windows XP / Windows Vista / Windows 7 / Windows Server 2008 |                        |  |  |
|----------|--------|--------------------------------------------------------------|------------------------|--|--|
| 03       | 64-bit | Windows 7 / Windows Server 2008                              |                        |  |  |
|          |        | GV-4008                                                      | Core 2 Duo, 2.33 GHz   |  |  |
| CPU      |        | GV-4008 x 2                                                  | Core 2 Quad, 2.4 GHz   |  |  |
| RAM      |        | GV-4008                                                      | 2 x 1 GB Dual Channels |  |  |
|          |        | GV-4008 x 2                                                  |                        |  |  |
|          |        | GV-4008                                                      | 250 GB                 |  |  |
| HDD      |        | GV-4008 x 2                                                  | 500 GB                 |  |  |
| VGA      |        | ATI Radeon X1300 PCI-E / NVIDIA GeForce 7300 PCI-E           |                        |  |  |
| DirectX  |        | 9.0c                                                         |                        |  |  |
| Power Su | pply   | 400 Watts                                                    |                        |  |  |

## **Packing List**

- **1.** GV-4008 Card x 1
- 1-8 Cam Audio BNC Cable with BNC
   Male to RCA Female Adaptors x 1
- 3. 1-8 Cam Video BNC Cable x 1
- **4.** Hardware Watchdog Jumper Wire x1
- 5. SATA Power Converter Cable x 1
- 6. USB Dongle x 1
- 7. Software DVD x 1
- 8. Surveillance System Quick Start Guide x 1

#### **Connecting One GV-4008 Card**

- Connect the video and audio cables to the GV-4008 Card.
- Using the supplied SATA Power Converter Cable, connect the GV-4008 Card to power supply. The Power LED in the top right corner should be lit in green and the 4 status LEDs (D3, D9, D14, D18) in the left corner should be lit in green to indicate the normal functionality.

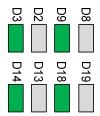

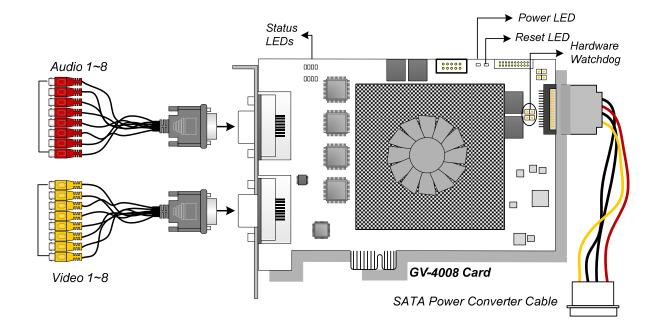

Figure 1-1

#### Note:

- 1. The GV-4008 Card only works when the supplied USB Dongle is inserted to PC.
- 2. The GV-4008 Card cannot work with microphones which acquire power from the PC. Use microphones which have external power supply.

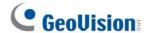

## **Connecting Two GV-4008 Cards**

You can install two GV-4008 Cards for a total of 16 channels. Master Card is the card with 1-8 channels and Slave Card is that with 9-16 channels. Normally, the card attached to the lower PCI slot number will act as Master, and the card attached to the higher PCI slot number will act as Slave.

- Hardware Watchdog Connection: Connect the supplied Hardware Watchdog Jump Wire to the Master Card only (Figure 1-3).
- Accessory Card Connections: To work together with GV-4008 Cards, GV-NET/IO Card
   V3.1 must be set in the I/O Box Mode and connected to the PC through USB.

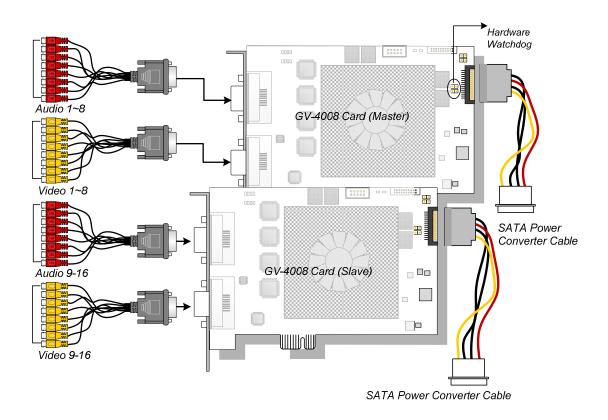

Figure 1-2

## **Connecting Hardware Watchdog**

Insert the Hardware Watchdog Jumper Wire to the 2-pin connectors on the Card. The (+) pin on the Card must connect to the Reset (+) pin on the motherboard, and the (-) pin on the Card to the Ground (-) pin on the motherboard. Ensure the connection is correct; otherwise the hardware watchdog will be damaged.

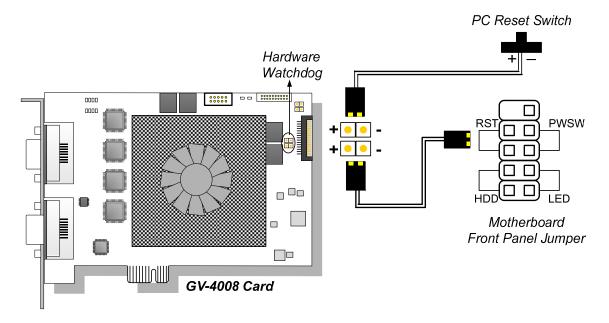

Figure 1-3

**Note:** To locate the motherboard's Reset (+) pin and (-) pin, please refer to the motherboard's user manual.

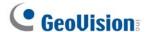

#### **Installing Drivers**

After installing the GV-4008 Card in the computer, insert the software DVD to install GV-Series drivers. The DVD will run automatically and an installation window will pop up. Select **Install or Remove GeoVision GV-Series Driver**, and select the following two options to install card and USB dongle drivers.

- Install or Remove GeoVision GV-Series Card Drivers: installs card drivers.
- Install GeoVision USB Device Drivers: installs USB dongle drivers.

**Note:** For the installation of two GV-4008 cards, it is required to restart the computer after the driver is installed.

To verify the drivers are installed correctly, go to Windows Device Manager and see if their entries are listed. The image below is an example of installing one GV-4008 card.

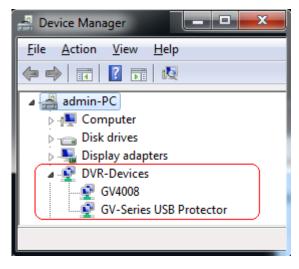

Figure 1-4

Expand the **DVR-Devices** field, you can see:

| GV-4008 Card     | Entry                   |
|------------------|-------------------------|
|                  | GV4008                  |
| Single-card mode | GV-Series USB Protector |
|                  | GV4008                  |
| Two-card mode    | GV4008                  |
|                  | GV-Series USB Protector |

#### **Troubleshooting Power Supply Issues**

When the **Reset LED** on the top of the Card is flashing red color or the four **Status LEDs** are not all on, it indicates that the GV-4008 Card is short of power supply. Make sure your power supply is of 400 watts at least. If not, replace it with the power supply of 400 or larger watts. The power supply issues should be solved.

#### **Adjusting the Video Settings in the Main System**

One distinct feature of GV-4008 Cards is their ability of hardware compression, providing you with higher system performance and DVD recording quality.

To take full advantage of GV-4008 Cards, you can adjust the video settings, including the recording quality and frame rate, before running the GV-System.

#### Setting up the video settings of the recorded files:

Considering computer performance or recording quality, you may adjust the settings to meet your needs.

1. On the Main System, click the **Configure** button, select **System Configure**, select **Camera Install**, and click **Hardware Compression Setup**. This dialog box appears.

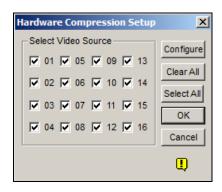

Figure 1-5

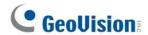

2. Select the cameras you want to set up, and click the **Configure** button. This dialog box appears.

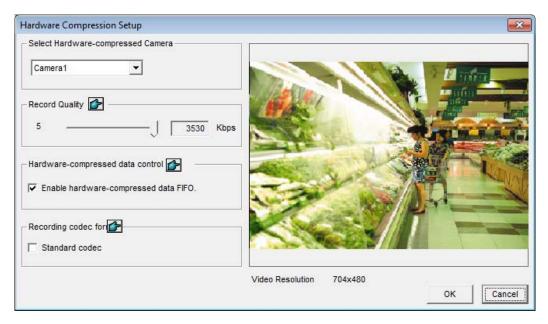

Figure 1-6

- 3. In the Select Hardware-compressed Camera section, select one camera to be configured.
- 4. Select the recording quality.
- 5. The Enable hardware-compressed data FIFO option is disabled by default. When the option is enabled, the hardware-compressed data from the video IP device, such as IP camera, video server and compact DVR, will be transmitted directly to remote servers instead of being compressed again on the DVR. The remote servers include CMS-related servers and WebCam Server. This feature can decrease the system load of DVR but increase that of remote servers.
- 6. To use standard H.264 codec in recording, enable **Standard codec** in the Recording codec for section.
- 7. If you want to apply the same setting to all cameras, click the **Finger** button in each section.

8. To access the frame rate settings, on the Main System, click the **Configure** button, select **System Configure**, and select **Camera Configure**. This dialog box appears.

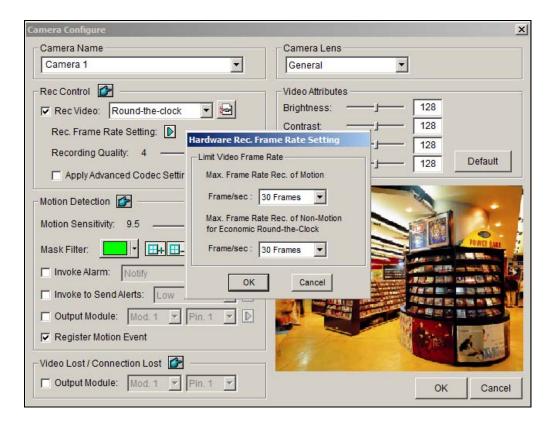

Figure 1-7

- 9. In the Rec Control section, click the **Arrow** button. The Hardware Rec. Frame Rate Setting dialog box appears.
- 10. Set the maximum frame rate for motion and non-motion periods so as to save as much disk space as possible.
- 11. To adjust image quality, in the Video Attributes section, move the sliders to the desired values or click **Default** to apply default values.

**Note:** The default settings are as follows: Recording Quality is 3, Video Resolution is 704 x 480 (NTSC) or 704 x 576 (PAL), Codec is Geo H.264 and Frame Rate is 30 (NTSC) or 25 (PAL).

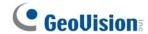

## **Specifications**

|                            |       | GV-4008 x 2                 |           |             |  |
|----------------------------|-------|-----------------------------|-----------|-------------|--|
| Interface                  |       | PCI-E x1                    |           |             |  |
| Input Type                 |       | DVI x                       | 2         | DVI x 4     |  |
| Video Input                |       | 8 Can                       | าร        | 16 Cams     |  |
| Audio Input                |       | 8 Cha                       | nnels     | 16 Channels |  |
| Recording Rate             | NTSC  | 240 fp                      | os .      | 480 fps     |  |
| (D1)                       | PAL   | 200 fp                      | os        | 400 fps     |  |
| Display Rate               | NTSC  | 240 fp                      | os .      | 480 fps     |  |
| Display Nate               | PAL   | 200 fp                      | os .      | 400 fps     |  |
|                            | NTSC  | H/W                         | 704 x 480 | 704 x 480   |  |
| Video Resolution           |       | S/W                         | 352 x 240 | 352 x 240   |  |
| Video itesolution          | PAL   | H/W                         | 704 x 576 | 704 x 576   |  |
|                            |       | S/W                         | 352 x 288 | 352 x 288   |  |
| Video Compression          | S/W   | Geo MPEG4, Geo H264         |           |             |  |
| Format                     | H/W   | H.264                       |           |             |  |
| Audio Compression F        | ormat | AAC (16 kHz / 16 bit)       |           |             |  |
| Bit Rate Range             |       | 2.5M ~ 5M                   |           |             |  |
| GV-NET/IO Card Support     |       | Yes (Note2)                 |           |             |  |
| GV-Multi Quad Card Support |       | No                          |           |             |  |
| Dimensions (W x H)         |       | 169 x 99 mm / 6.65 x 3.9 in |           |             |  |

#### Note:

- 1. GV-4008 does not support the TV-Out function.
- 2. To work together with GV-4008, GV-NET/IO Card V3.1 must be set in the I/O Box Mode and connected to the PC through USB.
- 3. In screen divisions, the largest division is set to D1 resolution and the other divisions to CIF resolution.

## 1.2 GV-4008A

The GV-4008A Card provides up to 8 video and 8 audio channels, recording up to 240 / 200 fps (NTSC / PAL) in total with H.264 hardware compression. The new technology of resolution is employed to enhance the live image without DSP Overlay. Even in multi views, the image on the largest division view can remain at the high-quality resolution without DSP Overlay.

#### **Minimum System Requirements**

| 32-bit    |        | Windows XP / Windows Vista / Windows 7 / Windows Server 2008 |                        |  |
|-----------|--------|--------------------------------------------------------------|------------------------|--|
| OS        | 64-bit | Windows 7 / Windows Server 2008                              |                        |  |
| ODLI      |        | GV-4008A                                                     | Core 2 Duo, 2.33 GHz   |  |
| CPU       |        | GV-4008A x 2                                                 | Core 2 Quad, 2.4 GHz   |  |
|           |        | GV-4008A                                                     |                        |  |
| RAM       |        | GV-4008A x 2                                                 | 2 x 1 GB Dual Channels |  |
|           |        | GV-4008A                                                     | 250 GB                 |  |
| HDD       |        | GV-4008A x 2                                                 | 500 GB                 |  |
| VGA       |        | ATI Radeon X1300 PCI-E / NVIDIA GeForce 7300 PCI-E           |                        |  |
| DirectX   |        | 9.0c                                                         |                        |  |
| Power Sup | ply    | 400 Watts                                                    |                        |  |

## **Packing List**

- 1. GV-4008A Card x 1
- 2. 1-8 DVI-Type Audio Cable x 1
- 3. 1-8 DVI-Type Video Cable x 1
- **4.** Hardware Watchdog Jumper Wire x 1
- 5. Internal Power Y Cable x 1
- 6. USB Dongle x 1
- 7. Software DVD x 1
- 8. Surveillance System Quick Start Guide x 1

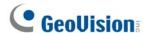

## **Connecting One GV-4008A Card**

- Connect the video and audio cables to the GV-4008A Card.
- Connect the supplied Hardware Watchdog Jump Wire (Figure 1-10).
- Connect the computer's internal power supply to the GV-4008A Card. The LEDs (D17, D19, D21, D23) should be lit in green to indicate the card is ready for use.

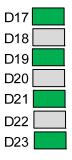

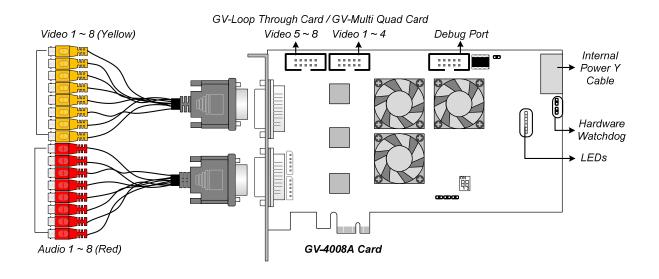

Figure 1-8

#### Note:

- 1. The GV-4008A Card only works when the supplied USB Dongle is inserted to PC.
- 2. The GV-4008A Card cannot work with microphones which acquire power from the PC. Use microphones which have external power supply.

#### **Connecting Two GV-4008A Cards**

You can install two GV-4008A Cards for a total of 16 channels. Master Card is the card with 1-8 channels and Slave Card is that with 9-16 channels. Normally, the card attached to the lower PCI-E slot number will act as Master, and the card attached to the higher PCI-E slot number will act as Slave.

- Hardware Watchdog Connection: Connect the supplied Hardware Watchdog Jump Wire to the Master Card only (Figure 1-10).
- Accessory Card Connections:
  - GV-Loop Through Card: Connect the card to two 10-pin connectors on each
     Master and Slave Card by using a supplied cable with four 10-pin headers.
  - GV-Multi Quad Card: Connect the card to two 10-pin connectors on each Master and Slave Card by using a supplied cable with four 10-pin headers.

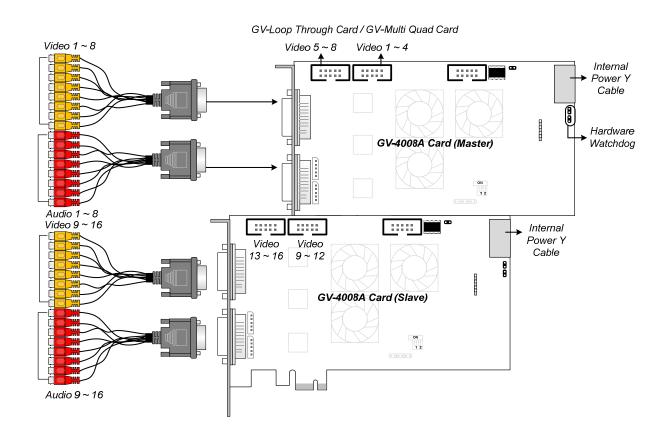

Figure 1-9

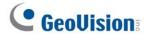

## **Connecting Hardware Watchdog**

Insert the Hardware Watchdog Jumper Wire to the 2-pin connectors on the Card. The (+) pin on the Card must connect to the Reset (+) pin on the motherboard, and the (-) pin on the Card to the Ground (-) pin on the motherboard. Ensure the connection is correct; otherwise the hardware watchdog will not work.

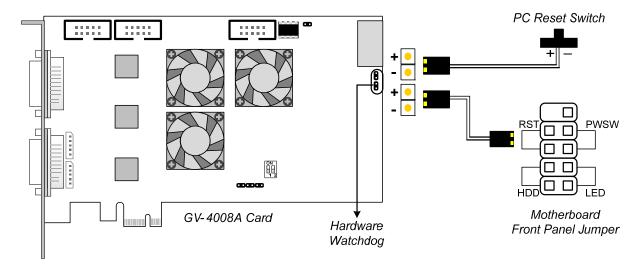

Figure 1-10

**Note:** To locate the motherboard's Reset (+) pin and (-) pin, please refer to the motherboard's user manual.

#### **Installing Drivers**

After installing the GV-4008A Card in the computer, insert the software DVD to install GV-Series drivers. The DVD will run automatically and an installation window will pop up. Select **Install or Remove GeoVision GV-Series Driver**, and select the following two options to install card and USB dongle drivers.

- Install or Remove GeoVision GV-Series Card Drivers: installs card drivers.
- Install GeoVision USB Device Drivers: installs USB dongle drivers.

To verify the drivers are installed correctly, go to Windows Device Manager and see if their entries are listed.

Expand the **DVR-Devices** field, you can see:

| GV-4008A Card    | Entry                   |  |  |
|------------------|-------------------------|--|--|
|                  | GV4008(A)               |  |  |
| Single-card mode | GV-Series USB Protector |  |  |
|                  | GV4008(A)               |  |  |
| Two-card mode    | GV4008(A)               |  |  |
|                  | GV-Series USB Protector |  |  |

## **Adjusting the Video Settings in the Main System**

One distinct feature of GV-4008A Cards is their ability of hardware compression, providing you with higher system performance and DVD recording quality.

To take full advantage of GV-4008A Cards, you can adjust the video settings, including the recording quality and frame rate, before running the GV-System.

For details on adjusting the video settings, see Setting up the video settings of the recorded files in 1.1 4008 Card.

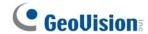

# **Specifications**

|                              |      | GV-4008A                    |           | GV-4008A x 2 |
|------------------------------|------|-----------------------------|-----------|--------------|
| Interface                    |      | PCI-E x1                    |           |              |
| Input Type                   |      | DVI x 2                     |           | DVI x 4      |
| Video Input                  |      | 8 Cams                      |           | 16 Cams      |
| Audio Input                  |      | 8 Channels                  |           | 16 Channels  |
| Recording Rate (D1)          | NTSC | 240 fps                     |           | 480 fps      |
|                              | PAL  | 200 fps                     |           | 400 fps      |
| Display Rate                 | NTSC | 240 fps                     |           | 480 fps      |
|                              | PAL  | 200 fps                     |           | 400 fps      |
|                              | NTSC | H/W                         | 704 x 480 | 704 x 480    |
| Video Resolution             |      | S/W                         | 352 x 240 | 352 x 240    |
| Video Nesolution             | PAL  | H/W                         | 704 x 576 | 704 x 576    |
|                              |      | S/W                         | 352 x 288 | 352 x 288    |
| Video                        | S/W  | Geo MPEG4, Geo H264         |           |              |
| Compression<br>Format        | H/W  | H.264                       | H.264     |              |
| Audio Compression Format     |      | AAC (16 kHz / 16 bit)       |           |              |
| Bit Rate Range               |      | 2.5M ~ 5M                   |           |              |
| GV-NET/IO Card Support       |      | Yes (Note 2)                |           |              |
| GV-Multi Quad Card Support   |      | Yes                         |           |              |
| GV-Loop Through Card Support |      | Yes                         |           |              |
| Dimensions (W x H)           |      | 169 x 99 mm / 6.65 x 3.9 in |           |              |

#### Note:

- 1. GV-4008A does not support the TV-Out function.
- 2. To work together with GV-4008A, GV-NET/IO Card V3.1 must be set in the I/O Box Mode and connected to the PC through USB.

# 1.3 GV-3008

The GV-3008 Card provides up to 8 video and 8 audio channels, recording up to 240 / 200 fps (NTSC / PAL) in total with H.264 hardware compression. The GV-3008 Card provides the high-resolution live image with DSP Overlay. Even in multi views, the image on the largest division view can remain at the high-quality resolution.

## **Minimum System Requirements**

| os      | 32-bit      | Windows XP / Windows Vista / Windows 7 / Windows Server 2008 |                        |  |  |
|---------|-------------|--------------------------------------------------------------|------------------------|--|--|
| 03      | 64-bit      | Windows 7 / Windows Server 2008                              |                        |  |  |
| CPU     | GV-3008     | Core 2 Duo, 2.33 GHz                                         |                        |  |  |
| CPU     |             | GV-3008 x 2                                                  | Core 2 Quad, 2.4 GHz   |  |  |
| RAM     |             | GV-3008                                                      | 2 x 1 GB Dual Channels |  |  |
|         |             | GV-3008 x 2                                                  | 2 X 1 OD Duai Gharmoid |  |  |
| HDD     |             | GV-3008                                                      | 250 GB                 |  |  |
| ПОО     | GV-3008 x 2 | 500 GB                                                       |                        |  |  |
| VGA     |             | ATI Radeon X1300 PCI-E / NVIDIA GeForce 7300 PCI-E           |                        |  |  |
| Direct. | X           | 9.0c                                                         |                        |  |  |
| Power   | Supply      | 400 Watts                                                    |                        |  |  |

## **Packing List**

- 1. GV-3008 Card x 1
- 2. 1-4 D-Type Video and Audio Cable x 1 5. Software DVD x 1
- 4. Hardware Watchdog Jumper Wire x1
- 3. 5-8 D-Type Video and Audio Cable x 1 6. Surveillance System Quick Start Guide x 1

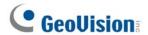

## **Connecting One GV-3008 Card**

- Connect the D-Type video and audio cables to the GV-3008 Card.
- Connect the supplied Hardware Watchdog Jump Wire (Figure 1-13).
- Connect the computer's internal power supply to the GV-3008 Card. The Power LED should be lit in green to indicate the card is ready for use.

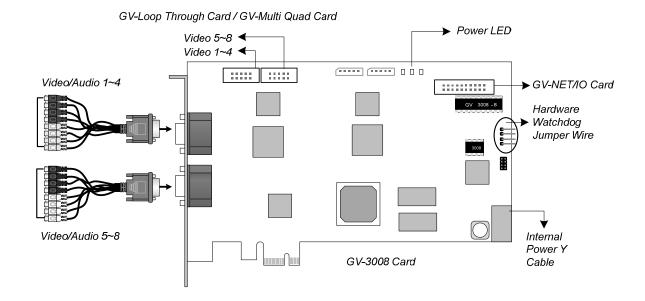

Figure 1-11

#### **Connecting Two GV-3008 Cards**

You can install two GV-3008 Cards for a total of 16 channels. Master Card is the card with 1-8 channels and Slave Card is that with 9-16 channels. The Master and Slave cards can be distinguished by the labels on cards, as shown below:

Master Card:

Slave Card:

#### **IMPORTANT:**

- 1. The Slave Cards cannot work alone. They need to work in conjunction with the Master Cards.
- 2. If both GV-3008 Cards are Master Cards, it is required to identify which are Master and Slave by the PCI-E slot number. Normally, the card attached to the lower PCI-E slot number will act as Master, and the card attached to the higher PCI-E slot number will act as Slave.
  - Hardware Watchdog Connection: Connect the supplied Hardware Watchdog Jump Wire to the Master Card only (Figure 1-13).
  - Accessory Card Connections:
    - GV-NET/IO Card: Connect the card only to the Master Card.
    - GV-Loop Through Card: Connect the card to two 10-pin connectors on each
       Master and Slave Card by using a supplied cable with four 10-pin headers.
    - GV-Multi Quad Card: Connect the card to two 10-pin connectors on each Master and Slave Card by using a supplied cable with four 10-pin headers.

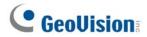

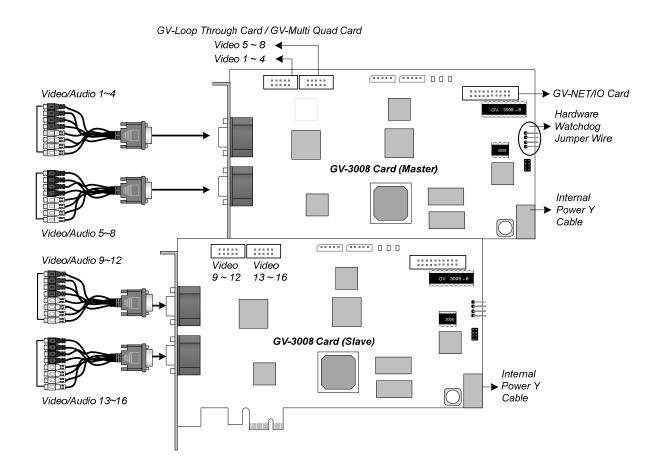

Figure 1-12

## **Connecting Hardware Watchdog**

To restart the computer automatically by the hardware watchdog on the GV-Video Capture Card, a connection needs to be made from the card to the motherboard.

1. Using the supplied jumper wire, connect the reset jumper pins on the card and on the motherboard.

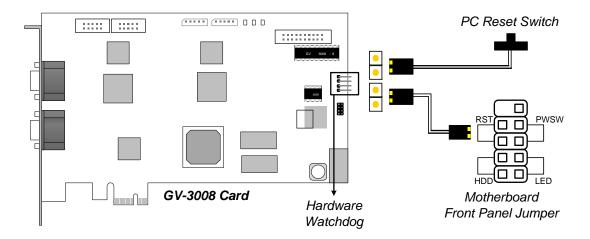

Figure 1-13

2. If the computer has a reset switch, the switch's jumper wire should already be connected to the motherboard's reset jumper pins. Remove the switch wire from the motherboard and connect it to the reset jumper pins on the card.

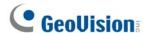

#### **Installing Drivers**

After installing the GV-3008 Card in the computer, insert the software DVD to install GV-Series drivers. The DVD will run automatically and an installation window will pop up. Select Install or Remove GeoVision GV-Series Driver, and select Install or Remove GeoVision GV-Series Card Drivers to install card drivers.

To verify the drivers are installed correctly, go to Windows Device Manager and see if their entries are listed.

#### Expand the **DVR-Devices** field, you can see:

| GV-3008 Card     |                  | Entry            |  |
|------------------|------------------|------------------|--|
| Single-card mode |                  | GV3008 Capture   |  |
|                  |                  | GV3008 Encode #1 |  |
|                  |                  | GV3008 Encode #2 |  |
|                  | Two Master Cards | GV3008 Capture   |  |
| Two-card mode    |                  | GV3008 Capture   |  |
|                  |                  | GV3008 Encode #1 |  |
|                  |                  | GV3008 Encode #1 |  |
|                  |                  | GV3008 Encode #2 |  |
|                  |                  | GV3008 Encode #2 |  |
|                  |                  | GV3008 Capture   |  |
|                  |                  | GV3008 Capture   |  |
|                  | One Master and   | GV3008 Encode #1 |  |
|                  | Slave Card       | GV3008 Encode #2 |  |
|                  |                  | GV3008 Encode #3 |  |
|                  |                  | GV3008 Encode #4 |  |

## **Adjusting the Video Settings in the Main System**

One distinct feature of GV-3008 Cards is their ability of hardware compression, providing you with higher system performance and DVD recording quality.

To take full advantage of GV-3008 Cards, you can adjust the video settings, including the recording quality and frame rate, before running the GV-System.

For details on adjusting the video settings, see Setting up the video settings of the recorded files in 1.1 4008 Card.

# **Specifications**

|                                                     |      | GV-3008                       |           | GV-3008 x 2 |  |
|-----------------------------------------------------|------|-------------------------------|-----------|-------------|--|
| Interface                                           |      | PCI-E x1                      |           |             |  |
| Input Type                                          |      | D-Type x 2                    |           | D-Type x 4  |  |
| Video Input                                         |      | 8 Cams                        |           | 16 Cams     |  |
| Audio Input                                         |      | 8 Channels                    |           | 16 Channels |  |
| Recording Rate (D1)                                 | NTSC | 240 fps                       |           | 480 fps     |  |
|                                                     | PAL  | 200 fps                       |           | 400 fps     |  |
| D: 1 D :                                            | NTSC | 240 fps                       |           | 480 fps     |  |
| Display Rate                                        | PAL  | 200 fps                       |           | 400 fps     |  |
|                                                     | NTCC | H/W                           | 704 x 480 | 704 x 480   |  |
| Video Resolution                                    | NTSC | S/W                           | 352 x 240 | 352 x 240   |  |
| video Resolution                                    | PAL  | H/W                           | 704 x 576 | 704 x 576   |  |
|                                                     |      | S/W                           | 352 x 288 | 352 x 288   |  |
| Video Compression                                   | S/W  | Geo MPEG4, Geo H264           |           |             |  |
| Format                                              | H/W  | H.264                         |           |             |  |
| Audio Compression Fo                                | rmat | AAC (16 kHz / 16 bit)         |           |             |  |
| Bit Rate Range                                      |      | 2.5M ~ 10M                    |           |             |  |
| GV-NET/IO Card Support                              |      | Yes                           |           |             |  |
| GV-Multi Quad Card Support                          |      | Yes                           |           |             |  |
| GV-Loop Through Card Support                        |      | Yes                           |           |             |  |
| Dimensions (W x H)                                  |      | 180 x 100 mm / 7.09 x 3.94 in |           |             |  |
| Note: GV-3008 does not support the TV-Out function. |      |                               |           |             |  |

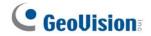

# 1.4 GV-1120A, 1240A, 1480A

GV-Combo A Card (GV-1120A, GV-1240A and GV-1480A) are the three-in-one combo cards, providing one single card solution for 16 video / audio recording, real-time display and TV-out display.

## **Minimum System Requirements**

| 00    | 32-bit                                   | Windows XP / Windows Vista / Windows 7 / Windows Server 2008 |                                           |                        |  |
|-------|------------------------------------------|--------------------------------------------------------------|-------------------------------------------|------------------------|--|
| os    | 64-bit                                   | Windows 7 / Windows Server 2008                              |                                           |                        |  |
|       |                                          | CV 1120A                                                     | Pentium 4, 3.0 GHz with Hyper-Threading   |                        |  |
|       |                                          | GV-1120A                                                     | Turbo Mode: Pentium 4, 3.0 GHz, Dual Core |                        |  |
|       |                                          | GV-1120A x 2                                                 | Pentium 4, 3.0 GHz, Dual Core             |                        |  |
|       |                                          | GV-1120A X 2                                                 | Turbo Mode: Core 2 Quad, 2.4 GHz          |                        |  |
|       |                                          | GV-1240A                                                     | Pentium 4, 3.0 GHz, Dual Core             |                        |  |
| CPU   |                                          | OV-12-0/A                                                    | Turbo Mode: Core 2 Duo, 3.0 GHz           |                        |  |
| CPU   |                                          | GV-1240A x 2                                                 | Core 2 Duo, 2.53 GHz                      |                        |  |
|       |                                          | OV 1240/CK 2                                                 | Turbo Mode: Core 2 Quad, 2.8 GHz          |                        |  |
|       | GV-1480A                                 | Core 2 Duo, 3.0 GHz                                          |                                           |                        |  |
|       |                                          | OV 1400/1                                                    | Turbo Mode: Core 2 Quad, 2.4 GHz          |                        |  |
|       |                                          | GV-1480A x 2                                                 | Core 2 Quad, 2.4 GHz                      |                        |  |
|       |                                          | OV 1400/(X2                                                  | Turbo Mode: Core i7-920, 2.66 GHz         |                        |  |
|       |                                          | Windows XP                                                   | 2 x 512 MB Dual Channels                  |                        |  |
| RAM   | RAM                                      | GV-1120A / 1240A / 1480A                                     | Windows Vista / 7 / Server 2008           | 2 x 1 GB Dual Channels |  |
|       | GV-1120A x 2 / 1240A x 2 / 1480A x 2     | 2 x 1 GB Dual Channels                                       |                                           |                        |  |
|       |                                          | GV-1120A                                                     | 80 GB / Turbo Mode: 120 GB                |                        |  |
|       | GV-1120 A x 2                            | 160 GB / Turbo Mode: 250 GB                                  |                                           |                        |  |
| прр   | LIDD                                     | GV-1240A                                                     | 120 GB / Turbo Mode: 160 GB               |                        |  |
| HDD   | GV-1240A x 2                             | 250 GB / Turbo Mode: 320 GB                                  |                                           |                        |  |
|       | GV-1480A                                 | 250 GB / Turbo Mode: 320 GB                                  |                                           |                        |  |
|       | GV-1480A x 2 500 GB / Turbo Mode: 750 GB |                                                              |                                           |                        |  |
| VGA   |                                          | ATI Radeon X1300 PCI-E / NVIDIA GeForce 7300 PCI-E           |                                           |                        |  |
| Direc | tΧ                                       | 9.0c                                                         |                                           |                        |  |

## Packing List (D-Type)

- 1. GV-Combo A Card x 1
- 2. Audio Extension Card x 1
- 3. 1-8 D-Type Video Cable x 1
- **4.** 9-16 D-Type Video Cable x 1
- 5. 1-8 D-Type Audio Cable x 1

- 6. 9-16 D-Type Audio Cable x 1
- 7. Internal Power Y Cable x 1
- 8. Hardware Watchdog Jumper Wire x 1
- 9. Software DVD x 1
- 10. Surveillance System Quick Start Guide x 1

## **Packing List (DVI-Type)**

- 1. GV- Combo A Card x 1
- 2. 1-8 DVI-Type Video plus TV Out Cable x 1
- 3. 9-16 DVI-Type Video Cable x 1
- 4. 1-8 DVI-Type Audio Cable x 1
- **5.** 9-16 DVI-Type Audio Cable x 1

- 6. Internal Power Y Cable x 1
- 7. Hardware Watchdog Jumper Wire x 1
- 8. Software DVD x 1
- **9.** Surveillance System Quick Start Guide x 1

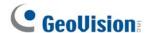

## **Connecting One GV-Combo A Card (D-Type)**

- Plug the Audio Extension Card in the assigned connectors on the GV-Combo A Card.
- Connect D-Type video and audio cables to the GV-Combo A Card and Audio Extension Card respectively.
- Connect the supplied Hardware Watchdog Jump Wire (Figure 1-18).
- Connect the PC's internal power supply to the GV-Combo A Card.
- Connect the TV monitor to the GV-Combo A Card if needed.

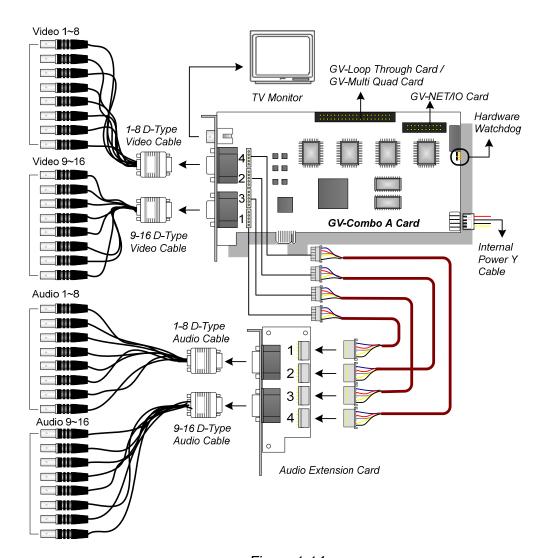

Figure 1-14

**Note:** The Card only works when it connects to PC's power supply using the supplied Internal Power Y Cable.

#### **Connecting One GV-Combo A Card (DVI-Type)**

- Connect the DVI video and audio cables to the GV-Combo A Card.
- Connect the supplied Hardware Watchdog Jump Wire (Figure 1-18).
- Connect the PC's internal power supply to the GV-Combo A Card.
- Connect the DVI TV Out cable to the TV monitor if needed.

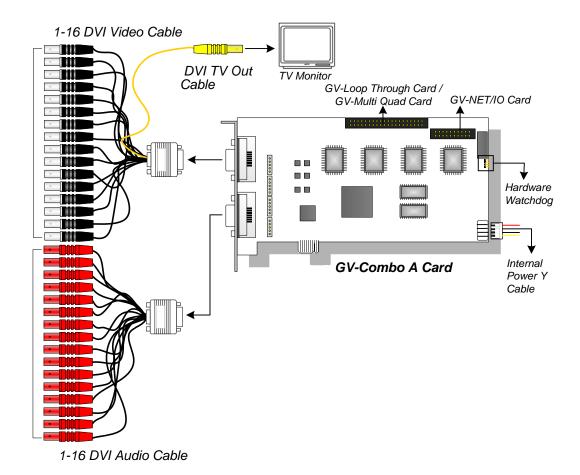

Figure 1-15

**Note:** The Card only works when it connects to PC's power supply using the supplied Internal Power Y Cable.

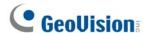

#### Connecting GV-NET/IO Card to GV-Combo A Card

Connect the GV-NET/IO Card to the 20-pin GV-NET/IO port on the GV-Combo A Card. Some GV-Combo A Cards are built in two 20-pin ports. Ensure to connect the GV-NET/IO Card to the correct port as illustrated below.

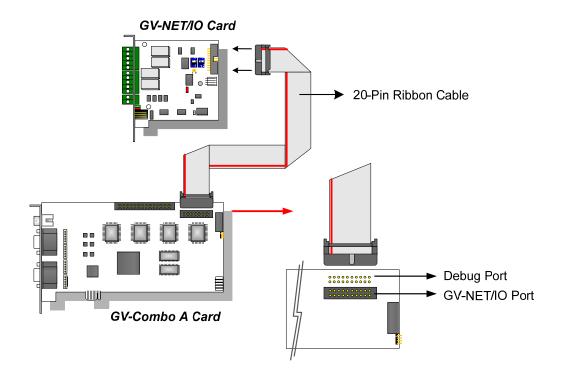

Figure 1-16

**Note:** If the GV-NET/IO Card is connected to the Debug port, it may lead to the GV-NET/IO Card to be damaged, or the GV-Combo A Card to burn out, causing Video Lost or an error message of "can't find keypro" to pop up.

#### **Connecting Two GV-Combo A Cards**

You can install two GV-Combo A Cards of the same model for up to 32 channels. Master Card is the card with 1-16 channels and Slave Card is that with 17-32 channels. Normally, the card attached to the lower PCI slot number will act as Master, and the card attached to the higher PCI slot number will act as Slave.

- TV Output Connection: The RCA connector in the Master Card is for displaying 1-16 channels, and the one in the Slave Card is for displaying 17-32 channels.
- Hardware Watchdog Connection: Connect the supplied Hardware Watchdog Jump Wire to the Master Card only (Figure 1-18).
- Accessory Card Connections:
  - O GV-NET/IO Card: Connect the card only to the Master Card.
  - GV-Loop Through Card: Connect the card for each video capture card.
  - O GV-Multi Quad Card: Only connect one card to any of two video capture cards.

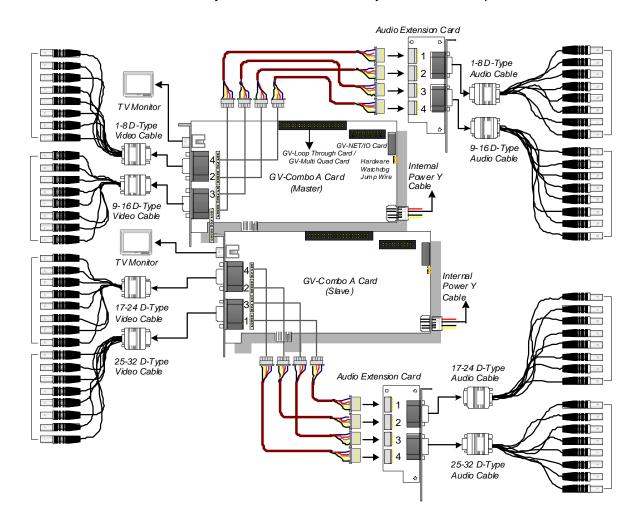

Figure 1-17

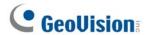

# **Connecting Hardware Watchdog**

Insert the Hardware Watchdog Jumper Wire to the 2-pin connectors on the Card and on the motherboard as illustrated below. Ensure the connection is correct; otherwise the hardware watchdog will not work.

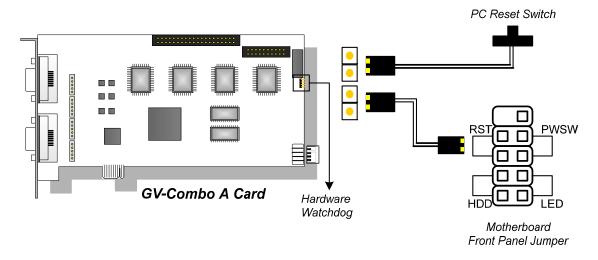

Figure 1-18

# **Installing Drivers**

After installing the GV-Combo A Card in the computer, insert the software DVD. The DVD will run automatically and an installation window will pop up. Select **Install or Remove GeoVision GV-Series Driver**, and select **Install or Remove GeoVision GV-Series Card Drivers** to install card drivers.

To verify the drivers are installed correctly, go to Windows Device Manager and see if their entries are listed.

#### Expand the **DVR-Devices** field, you can see:

| Card Model |                  | Entry                                  |
|------------|------------------|----------------------------------------|
|            | Single-card mode | GV1480A/GV1240A/GV1248A/GV1120A/GV1008 |
| GV-1120A   |                  | GV1480A/GV1240A/GV1248A/GV1120A/GV1008 |
|            | Two-card mode    | GV1480A/GV1240A/GV1248A/GV1120A/GV1008 |
|            | Single-card mode | GV1480A/GV1240A/GV1248A/GV1120A/GV1008 |
| GV-1240A   | Two-card mode    | GV1480A/GV1240A/GV1248A/GV1120A/GV1008 |
|            |                  | GV1480A/GV1240A/GV1248A/GV1120A/GV1008 |
| GV-1480A   | Single-card mode | GV1480A/GV1240A/GV1248A/GV1120A/GV1008 |
|            | Two-card mode    | GV1480A/GV1240A/GV1248A/GV1120A/GV1008 |
|            |                  | GV1480A/GV1240A/GV1248A/GV1120A/GV1008 |

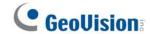

# **Specifications**

|                              |                                                                                   | GV-1120A                                                                                   | GV-1240A GV-1480A                                                                                                    |                                                                                                    |  |  |
|------------------------------|-----------------------------------------------------------------------------------|--------------------------------------------------------------------------------------------|----------------------------------------------------------------------------------------------------|----------------------------------------------------------------------------------------------------|--|--|
| e                            |                                                                                   | PCI-E x1                                                                                   |                                                                                                    |                                                                                                    |  |  |
| Input Type                   |                                                                                   | D-Type x 4                                                                                 |                                                                                                    |                                                                                                    |  |  |
|                              | DVI                                                                               | DVI x 2                                                                                    |                                                                                                    |                                                                                                    |  |  |
|                              |                                                                                   | 8, 12, 16 Cams                                                                             | 8, 16 Cams                                                                                                    | 16 Cams                                                                                                    |  |  |
|                              |                                                                                   | 8, 12, 16 Channels                                                                         | 8, 16 Channels                                                                                                    | 16 Channels                                                                                                    |  |  |
|                              |                                                                                   | RCA Connector x 1                                                                          |                                                                                                    |                                                                                                    |  |  |
| CIE                          | NTSC                                                                              | 120 fps                                                                                    | 240 fps                                                                                                    | 480 fps                                                                                                    |  |  |
| CIF                          | PAL                                                                               | 100 fps                                                                                    | 200 fps                                                                                                    | 400 fps                                                                                                    |  |  |
| D1                           | NTSC                                                                              | 80 fps                                                                                     | 120 fps                                                                                                    | 240 fps                                                                                                    |  |  |
| וט                           | PAL                                                                               | 72 fps                                                                                     | 100 fps                                                                                                    | 200 fps                                                                                                    |  |  |
| Turbo                        | NTSC                                                                              | 120 fps                                                                                    | 240 fps                                                                                                    | 416 fps                                                                                                    |  |  |
| VGA                          | PAL                                                                               | 100 fps                                                                                    | 200 fps                                                                                                    | 400 fps                                                                                                    |  |  |
| Turbo<br>D1                  | NTSC                                                                              | 120 fps                                                                                    | 240 fps                                                                                                    | 352 fps                                                                                                    |  |  |
|                              | PAL                                                                               | 100 fps                                                                                    | 200 fps                                                                                                    | 320 fps                                                                                                    |  |  |
| CIE                          | NTSC                                                                              | 480 fps                                                                                    |                                                                                                    |                                                                                                    |  |  |
| CIF                          | PAL                                                                               | 400 fps                                                                                    |                                                                                                    |                                                                                                    |  |  |
| D1                           | NTSC                                                                              | 480 fps                                                                                    |                                                                                                    |                                                                                                    |  |  |
| וט                           | PAL                                                                               | 400 fps                                                                                    |                                                                                                    |                                                                                                    |  |  |
|                              | NTSC                                                                              | 704 x 480, 704 x 480 De-interlace, 640 x 480,                                              |                                                                                                    |                                                                                                    |  |  |
| ıtion                        | PAL                                                                               | 704 x 576, 704 x 576 De-interlace, 640 x 480, 640 x 480 De-interlace, 352 x 288, 320 x 240 |                                                                                                    |                                                                                                    |  |  |
| ession F                     | ormat                                                                             | Geo MPEG4, Geo H264                                                                        |                                                                                                    |                                                                                                    |  |  |
| ession F                     | ormat                                                                             | AAC (16 kHz / 16 bit)                                                                      |                                                                                                    |                                                                                                    |  |  |
| ad Card S                    | Support                                                                           | Yes                                                                                        |                                                                                                    |                                                                                                    |  |  |
| GV-Loop Through Card Support |                                                                                   | Yes                                                                                        |                                                                                                    |                                                                                                    |  |  |
| Card Sup                     | port                                                                              | Yes                                                                                        |                                                                                                    |                                                                                                    |  |  |
| D-Тур                        | ре                                                                                | 170 v 00 mm / 7 04 ···                                                                     | 2 90 in                                                                                                    |                                                                                                    |  |  |
| DVI-T                        | ype                                                                               | 179 x 99 mm / 7.04 x 3.89 in                                                               |                                                                                                    |                                                                                                    |  |  |
|                              | Turbo D1  CIF  D1  ation  ression F ression F red Card S rough Ca Card Sup  D-Typ | D-Type     DVI                                                                             | PCI-E x1   D-Type   D-Type x 4   DVI   DVI x 2   8, 12, 16 Cams   8, 12, 16 Channels   RCA Connector x 1   100 fps   PAL   100 fps   PAL   100 fps   PAL   100 fps   PAL   100 fps   PAL   100 fps   PAL   100 fps   PAL   100 fps   PAL   100 fps   PAL   100 fps   PAL   100 fps   PAL   100 fps   PAL   100 fps   PAL   100 fps   PAL   100 fps   PAL   400 fps   PAL   400 fps   PAL   4 | PCI-E x1   D-Type   D-Type x 4   DVI   DVI x 2   8, 12, 16 Cams   8, 16 Cams   8, 16 Channels   RCA Connector x 1   RCA Connector x 1   D1   NTSC   120 fps   240 fps   120 fps   120 fp |  |  |

**Note:** Turbo Mode is only applied in VGA and D1 resolutions. To activate Turbo Mode, see *Activating Turbo Mode, Chapter 1, DVR User's Manual* on the Software DVD.

|                              |           | GV-1120A x 2 | GV-1240A x 2                                                                                  | GV-1480A x 2           |             |  |
|------------------------------|-----------|--------------|-----------------------------------------------------------------------------------------------|------------------------|-------------|--|
| Interface Type               |           | PCI-E x1     |                                                                                               |                        |             |  |
| D-Type                       |           | D-Type x 8   |                                                                                               |                        |             |  |
| Input Type                   |           | DVI          | DVI x 4                                                                                       |                        |             |  |
| Video Input                  |           |              | 16, 20, 24, 28, 32<br>Cams                                                                    | 16, 24, 32 Cams        | 32 Cams     |  |
| Audio Input                  |           |              | 16, 20, 24, 28, 32<br>Channels                                                                | 16, 24, 32<br>Channels | 32 Channels |  |
| TV Output                    |           |              | RCA Connector x 1                                                                             |                        |             |  |
|                              | OIE       | NTSC         | 240 fps                                                                                       | 480 fps                | 960 fps     |  |
|                              | CIF       | PAL          | 200 fps                                                                                       | 400 fps                | 800 fps     |  |
|                              | D4        | NTSC         | 160 fps                                                                                       | 240 fps                | 480 fps     |  |
| Recording                    | D1        | PAL          | 144 fps                                                                                       | 200 fps                | 400 fps     |  |
| Rate                         | Turbo     | NTSC         | 240 fps                                                                                       | 480 fps                | 832 fps     |  |
|                              | VGA       | PAL          | 200 fps                                                                                       | 400 fps                | 800 fps     |  |
|                              | Turbo     | NTSC         | 240 fps                                                                                       | 480 fps                | 704 fps     |  |
|                              | D1        | PAL          | 200 fps                                                                                       | 400 fps                | 640 fps     |  |
|                              | 0.5       | NTSC         | 960 fps                                                                                       | 960 fps                | 960 fps     |  |
| Display                      | CIF       | PAL          | 800 fps                                                                                       | 800 fps                | 800 fps     |  |
| Rate                         |           | NTSC         | 960 fps                                                                                       | 960 fps                | 960 fps     |  |
|                              | D1        | PAL          | 800 fps                                                                                       | 800 fps                | 800 fps     |  |
|                              |           | NTSC         | 704 x 480, 704 x 480 De-interlace, 640 x 480,<br>640 x 480 De-interlace, 352 x 240, 320 x 240 |                        |             |  |
| Video Resol                  | ution     | PAL          | 704 x 576, 704 x 576 De-interlace, 640 x 480,<br>640 x 480 De-interlace, 352 x 288, 320 x 240 |                        |             |  |
| Video Comp                   | ression F | ormat        | Geo MPEG4, Geo H264                                                                           |                        |             |  |
| Audio Compression Format     |           |              | AAC (16 kHz / 16 bit)                                                                         |                        |             |  |
| GV-Multi Quad Card Support   |           |              | Yes                                                                                           |                        |             |  |
| GV-Loop Through Card Support |           | Yes          |                                                                                               |                        |             |  |
| GV-NET/IO Card Support       |           | Yes          |                                                                                               |                        |             |  |
|                              | D-Ty      | ре           | 470 00 475                                                                                    | 0.00                   |             |  |
| Dimensions                   |           | Гуре         | 179 x 99 mm / 7.04 x 3.89 in                                                                  |                        |             |  |

**Note:** Turbo Mode is only applied in VGA and D1 resolutions. To activate Turbo Mode, see *Activating Turbo Mode, Chapter 1, DVR User's Manual* on the Software DVD.

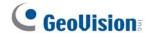

# 1.5 GV-1008

The GV-1008, as a three-in-one combo card, provides one single card solution for 8 video / audio recording, real-time display and TV-out display. The Card can record each channel at D1 in real time or 30 fps. When the two Cards are installed in the system, it can be utilized to provide a single TV-out display of 16 cameras and maintain a high recording rate of 480 fps at D1 resolution.

## **Minimum System Requirements**

| os      | 32-bit | Windows XP / Windows Vista / Windows 7 / Windows Server 2008 |                                   |                          |  |  |
|---------|--------|--------------------------------------------------------------|-----------------------------------|--------------------------|--|--|
| 03      | 64-bit | Windows 7 / Windows Server 2008                              |                                   |                          |  |  |
| CDLI    |        | GV-1008                                                      | Core 2 Duo, 3.0 GHz               |                          |  |  |
| CPU     |        | GV-1008 x 2                                                  | Core i5-750, 2.6                  | 66 GHz                   |  |  |
|         |        | Windows XP                                                   | GV-1008                           | 2 x 512 MB Dual Channels |  |  |
|         |        | Windows AP                                                   | GV-1008 x 2                       | 2 x 1 GB Dual Channels   |  |  |
| RAM     |        | Windows Vista / 7                                            | GV-1008                           | - 2 x 1 GB Dual Channels |  |  |
|         |        | / Server 2008                                                | GV-1008 x 2                       | 2 x 1 GB Duai Chailleis  |  |  |
| HDD     |        | GV-1008                                                      | 250 GB                            |                          |  |  |
| HDD     |        | GV-1008 x 2                                                  | 500 GB                            |                          |  |  |
| VGA     |        | ATI Radeon X1300                                             | PCI-E / NVIDIA GeForce 7300 PCI-E |                          |  |  |
| DirectX |        | 9.0c                                                         |                                   |                          |  |  |

# **Packing List**

- 1. GV-1008 Card x 1
- 2. Audio Extension Card x 1
- **3.** 1-8 D-Type Video Cable x 1
- 4. 1-8 D-Type Audio Cable x 1
- **5.** 40-Pin Ribbon Cable with 3 headers x 1
- 6. Internal Power Y Cable x 1
- 7. Hardware Watchdog Jumper Wire x1
- 8. Software DVD x 1
- 9. Surveillance System Quick Start Guide x 1

### **Connecting One GV-1008 Card**

- Plug the Audio Extension Card in the assigned connectors on the GV-1008 Card.
- Connect D-Type video cable and audio cable to the GV-1008 Card and Audio Extension Card respectively.
- Connect the supplied Hardware Watchdog Jump Wire (Figure 1-21).
- Connect the PC's internal power supply to the GV-1008 Card.
- Connect the TV monitor to the GV-1008 Card if needed.

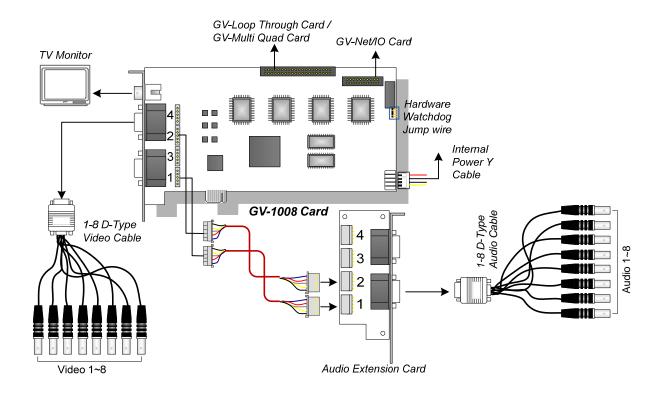

Figure 1-19

**Note:** The Card only works when it connects to PC's power supply using the supplied Internal Power Y Cable.

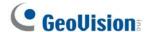

## **Connecting Two GV-1008 Cards**

You can install the Master and Slave of GV-1008 Cards for a total of 16 channels. The Master and Slave are distinguished by the labels on cards, as shown below:

Master Card:

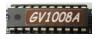

Slave Card:

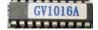

Use the supplied 40-pin cable to connect the Master and Slave Cards together.

#### **IMPORTANT:**

- The Slave Cards cannot work alone. They need to work in conjunction with the Master Cards.
- 2. If both GV-1008 Cards are Master Cards, it is required to identify which are Master and Slave by the PCI-E slot number. Normally, the card attached to the lower PCI-E slot number will act as Master, and the card attached to the higher PCI-E slot number will act as Slave.
- Video Channels: Connect only Video Channels 1~8 of the Master Card and Video Channels 9~16 of the Slave Card with the supplied D-Type Video Cables
- Audio channels: Connect only Audio Channels 1~8 of the Master Card and Audio Channels 9~16 of the Slave Card to Audio Extension Card.
- **TV Output Connection:** Connect a TV Monitor to any of the RCA connectors on the Master and Slave Cards for displaying 1-16 channels.
- Hardware Watchdog Connection: Connect the supplied Hardware Watchdog Jump Wire to the Master Card only (Figure 1-21).
- Accessory Card Connections:
  - GV-NET/IO Card: Connect the card only to the Master Card.
  - GV-Loop Through Card: Connect one card to the 40-pin cable which connects both Master and Slave Cards.
  - GV-Multi Quad Card: Connect one card to the 40-pin cable which connects both Master and Slave Cards.

#### 1 Video Capture Cards

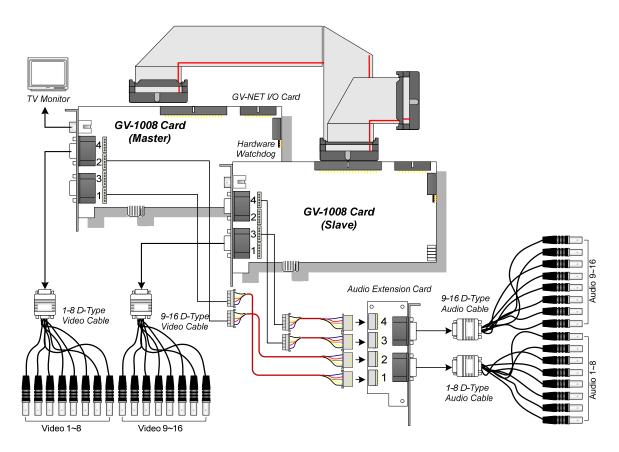

Figure 1-20

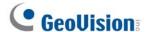

## **Connecting Hardware Watchdog**

Insert the Hardware Watchdog Jumper Wire to the 2-pin connectors on the Card. The (+) pin on the Card must connect to the Reset (+) pin on the motherboard, and the (-) pin on the Card to the Ground (-) pin on the motherboard. Ensure the connection is correct; otherwise the hardware watchdog will not work.

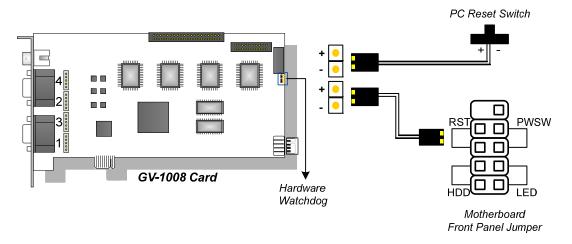

Figure 1-21

**Note:** To locate the motherboard's Reset (+) pin and (-) pin, please refer to the motherboard's user manual.

# **Installing Drivers**

After installing the GV-1008 Card in the computer, insert the software DVD. The DVD will run automatically and an installation window will pop up. Select **Install or Remove GeoVision GV-Series Driver**, and select **Install or Remove GeoVision GV-Series Card Drivers** to install card drivers.

To verify the drivers are installed correctly, go to Windows Device Manager and see if their entries are listed.

#### Expand the **DVR-Devices** field, you can see:

| GV-1008 Card     | Entry                                                                            |
|------------------|----------------------------------------------------------------------------------|
| Single-card mode | GV1480A/GV1240A/GV1248A/GV1120A/GV1008                                           |
| Two-card mode    | GV1480A/GV1240A/GV1248A/GV1120A/GV1008<br>GV1480A/GV1240A/GV1248A/GV1120A/GV1008 |

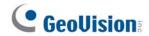

# **Specifications**

|                              |         | GV-1008 | GV-1008 x 2                                     |             |
|------------------------------|---------|---------|-------------------------------------------------|-------------|
| Interface                    |         |         | PCI-E x1                                        |             |
| Input Type                   | D-Type  |         | D-Type x 2                                      | D-Type x 4  |
| пристуре                     | DVI     |         | DV1 x 2                                         | DV1 x 4     |
| Video Input                  |         |         | 8 Cams                                          | 16 Cams     |
| TV Output                    |         |         | RCA Connector x 1                               |             |
| Audio Input                  |         |         | 8 Channels                                      | 16 Channels |
|                              | CIF     | NTSC    | 240 fps                                         | 480 fps     |
| Departing Date               | CIF     | PAL     | 200 fps                                         | 400 fps     |
| Recording Rate               | D1      | NTSC    | 240 fps                                         | 480 fps     |
|                              | וטו     | PAL     | 200 fps                                         | 400 fps     |
|                              | CIF     | NTSC    | 240 fps                                         | 480 fps     |
| Display Rate                 |         | PAL     | 200 fps                                         | 400 fps     |
| Display Nate                 | D1      | NTSC    | 240 fps                                         | 480 fps     |
|                              |         | PAL     | 200 fps                                         | 400 fps     |
|                              | NTSC    |         | 704 x 480, 704 x 480 (De-interlace), 640 x 480, |             |
| Video Resolution             | IVIOC   |         | 640 X 480 (De-interlace), 352 x 240, 320 x 240  |             |
| Vidoo recondicii             | PAL     |         | 704 x 576, 704 x 576 (De-interlace), 640 x 480, |             |
|                              | 1 / (   |         | 640 X 480 (De-interlace), 352 x 288, 320 x 240  |             |
| Video Compressio             | n Forma | t       | Geo MPEG4, Geo H264                             |             |
| Audio Compression Format     |         |         | AAC (16 kHz / 16 bit)                           |             |
| GV-Multi Quad Card Support   |         |         | Yes                                             |             |
| GV-Loop Through Card Support |         | Yes     |                                                 |             |
| GV-NET/IO Card Support       |         |         | Yes                                             |             |
| Dimensions (W x F            | H)      |         | 179 x 99 mm / 7.04 x 3.89 in                    |             |

# 1.6 GV-900A

One GV-900A Card provides up to 32 video channels and 8 audio channels, recording up to 240 / 200 fps (NTSC / PAL) in total with H.264 software compression.

### **Minimum System Requirements**

| os                     | 32-bit | Windows XP / Windows Vista / Windows 7 / Windows Server 2008 |                                   |  |  |
|------------------------|--------|--------------------------------------------------------------|-----------------------------------|--|--|
| 03                     | 64-bit | Windows 7 / Windows                                          | Server 2008                       |  |  |
| GV-900A<br>GV-900A x 2 |        | GV-900A                                                      | Pentium 4, 3.0 GHz with Dual Core |  |  |
|                        |        | GV-900A x 2                                                  | Core i5-750, 2.66 GHz             |  |  |
| RAM                    |        | 2 x 1 GB Dual Channels                                       |                                   |  |  |
| ППП                    |        | GV-900A 160 GB                                               |                                   |  |  |
| HDD                    |        | GV-900A x 2 500 GB                                           |                                   |  |  |
| VGA                    |        | ATI Radeon X1300 PCI-E / NVIDIA GeForce 7300 PCI-E           |                                   |  |  |
| Direct                 | X      | 9.0c                                                         |                                   |  |  |

## **Packing List**

- 1. GV-900A Card x 1
- 2. 1-16 Cams with 4-Port Audio DVI-Type Cable x 2 / 1-8 Cams with 4-Port Audio DVI-Type Cable x 2 / 1-4 Cams with
  - 4-Port Audio DVI-Type Cable x 2
- 3. Hardware Watchdog Jumper Wire x 1
- 4. Software DVD x 1
  - **5.** Surveillance System Quick Start Guide x 1

Note: The two 1-16 Cams with 4-Port Audio DVI-Type cables are supplied with the GV-900A card with 32 video inputs, the two 1-8 Cams with 4-Port Audio DVI-Type cables are supplied with the GV-900A card with 16 video inputs and the two 1-4 Cams with 4-Port Audio DVI-Type cables are supplied with the GV-900A card with 8 video inputs.

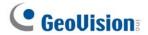

# **Connecting One GV-900A Card**

Here we use the GV-900A Card of 8 channels to illustrate the connection.

- Connect the video / audio cables into the DVI ports of the GV-900A Card.
- Connect the supplied Hardware Watchdog Jump Wire (Figure 1-24).

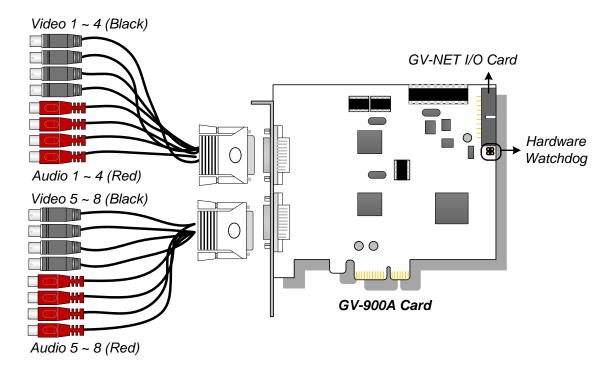

Figure 1-22

## **Connecting Two GV-900A Cards**

You can install two GV-900A Cards for up to 32 channels. Normally, the card attached to the lower PCI-E slot number will act as Master, and the card attached to the higher PCI-E slot number will act as Slave.

- Hardware Watchdog Connection: Connect the supplied Hardware Watchdog Jump Wire to the Master Card only (Figure 1-24).
- Accessory Card Connections:
  - O GV-NET/IO Card: Connect the card to the Master Card only.

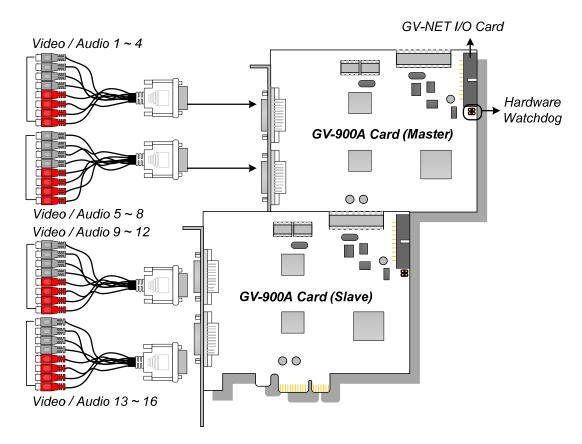

Figure 1-23

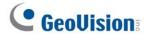

## **Connecting Hardware Watchdog**

Insert the Hardware Watchdog Jumper Wire to the 2-pin connectors on the Card. The (+) pin on the Card must connect to the Reset (+) pin on the motherboard, and the (-) pin on the Card to the Ground (-) pin on the motherboard. Ensure the connection is correct; otherwise the hardware watchdog will not work.

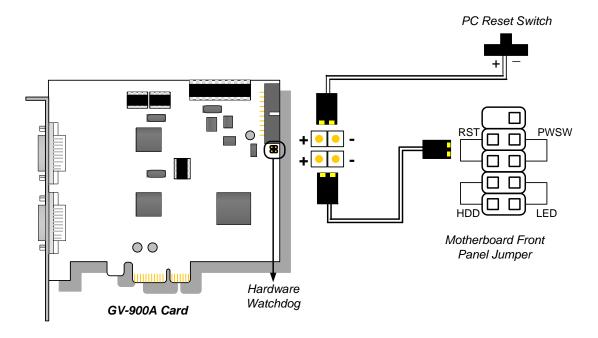

Figure 1-24

**Note:** To locate the motherboard's Reset (+) pin and (-) pin, please refer to the motherboard's user manual.

# **Installing Drivers**

After installing the GV-900A Card in the computer, insert the software DVD. The DVD will run automatically and an installation window will pop up. Select **Install or Remove GeoVision GV-Series Driver**, and select **Install or Remove GeoVision GV-Series Card Drivers** to install card drivers.

To verify the drivers are installed correctly, go to Windows Device Manager and see if their entries are listed.

#### Expand the **DVR-Devices** field, you can see:

| GV-900A Card     | Entry                                                                                                    |                                                                                                    |  |  |  |  |
|------------------|----------------------------------------------------------------------------------------------------|----------------------------------------------------------------------------------------------------|--|--|--|--|
| Single-card mode | GV900(A) Audio #1 ~ 8<br>GV900(A) Video #1 ~ 8                                                                                                    |                                                                                                    |  |  |  |  |
| Two-card mode    | GV900(A) Audio #1 GV900(A) Audio #1 GV900(A) Audio #2 GV900(A) Audio #2 GV900(A) Audio #3 GV900(A) Audio #3 GV900(A) Audio #4 GV900(A) Audio #4 GV900(A) Audio #4 GV900(A) Audio #5 GV900(A) Audio #5 GV900(A) Audio #6 GV900(A) Audio #6 GV900(A) Audio #7 GV900(A) Audio #7 GV900(A) Audio #8 GV900(A) Audio #8 | GV900(A) Video #1 GV900(A) Video #1 GV900(A) Video #2 GV900(A) Video #2 GV900(A) Video #3 GV900(A) Video #3 GV900(A) Video #4 GV900(A) Video #4 GV900(A) Video #5 GV900(A) Video #5 GV900(A) Video #6 GV900(A) Video #6 GV900(A) Video #7 GV900(A) Video #7 GV900(A) Video #8 GV900(A) Video #8 |  |  |  |  |

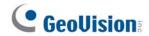

# **Specifications**

|                          |       | GV-900A x 2                                                                                   |                                     |                                          |  |
|--------------------------|-------|-----------------------------------------------------------------------------------------------|-------------------------------------|------------------------------------------|--|
| Interface                |       |                                                                                               | PCI-E x1                            |                                          |  |
| Input Type               |       | DVI                                                                                           |                                     |                                          |  |
| Video Input              |       |                                                                                               | 8, 16, 32 Cams                      | 16, 24, 32 Cams                          |  |
| Audio Input              |       |                                                                                               | 8 Channels                          | 16 Channels                              |  |
|                          | CIF   | NTSC                                                                                          | 8-port: 240 fps<br>32-port: 240 fps | 8+8 port: 480 fps<br>16+16 port: 480 fps |  |
| Recording Rate           | Cii   | PAL                                                                                           | 8-port: 200 fps<br>32-port: 200 fps | 8+8 port: 400 fps<br>16+16 port: 400 fps |  |
| Recording Nate           | D1    | NTSC                                                                                          | 8-port: 240 fps<br>32-port: 120 fps | 8+8 port: 480 fps<br>16+16 port: 240 fps |  |
|                          | וטו   | PAL                                                                                           | 8-port: 240 fps<br>32-port: 100 fps | 8+8 port: 480 fps<br>16+16 port: 200 fps |  |
|                          | CIF   | NTSC                                                                                          | 8-port: 240 fps<br>32-port: 240 fps | 8+8 port: 480 fps<br>16+16 port: 480 fps |  |
| Display Rate             |       | PAL                                                                                           | 8-port: 200 fps<br>32-port: 200 fps | 8+8 port: 400 fps<br>16+16 port: 400 fps |  |
| Display Nate             | D1    | NTSC                                                                                          | 8-port: 240 fps<br>32-port: 120 fps | 8+8 port: 480 fps<br>16+16 port: 240 fps |  |
|                          | וטו   | PAL                                                                                           | 8-port: 240 fps<br>32-port: 100 fps | 8+8 port: 480 fps<br>16+16 port: 200 fps |  |
| Video Resolution PAL     |       | 704 x 480, 704 x 480 De-interlace,<br>640 x 480, 640 x 480 De-interlace, 352 x 240, 320 x 240 |                                     |                                          |  |
|                          |       | 704x 576, 704 x 576 De-interlace,<br>640 x 480, 640 x 480 De-interlace, 352 x 288, 320 x 240  |                                     |                                          |  |
| Video Compression Format |       | Geo MPEG4, Geo H264                                                                           |                                     |                                          |  |
| Audio Compression Format |       | AAC (16 kHz / 16 bit)                                                                         |                                     |                                          |  |
| GV-NET/IO Card S         | Suppo | rt                                                                                            | Yes                                 |                                          |  |
| Dimensions (W x H        | H)    |                                                                                               | 127 x 112 mm / 4.7 x 4.4 in         |                                          |  |

# 1.7 GV-650A, GV-800A

The GV-650A and GV-800A Cards have similar appearances, system requirements and packing list so that we introduce both together in this section. However, you may choose between the two according to your need for recording rate and audio channels.

## **Minimum System Requirements**

| os    | 32-bit | Windows XP / Windows Vista / Windows 7 / Windows Server 2008 |                                                    |                          |  |  |  |
|-------|--------|--------------------------------------------------------------|----------------------------------------------------|--------------------------|--|--|--|
| 03    | 64-bit | Windows 7 / Windows Server 2008                              |                                                    |                          |  |  |  |
|       |        | GV-650A                                                      | Pentium 4, 2.4 GHz                                 |                          |  |  |  |
| CDLI  |        | GV-650A x 2                                                  | Pentium 4, 2.8 G                                   | Hz with Hyper-Threading  |  |  |  |
| CPU   |        | GV-800A                                                      | Pentium 4, 3.0 GHz with Hyper-Threading            |                          |  |  |  |
|       |        | GV-800A x 2                                                  | Pentium 4, 3.0 G                                   | Hz Dual Core             |  |  |  |
|       |        |                                                              | Windows XP                                         | 2 x 512 MB Dual Channels |  |  |  |
| RAM   |        | GV-650A / GV-800A                                            | Windows Vista / 7 / Server 2008                    | 2 x 1 GB Dual Channels   |  |  |  |
|       |        | GV-650A x 2 / GV-800A x 2                                    | 2 x 1 GB Dual Channels                             |                          |  |  |  |
| ноо   |        | GV-650A / GV-800A                                            | 80 GB                                              |                          |  |  |  |
| HDD   |        | GV-650A x 2 / GV-800A x 2                                    | 160 GB                                             |                          |  |  |  |
|       |        | GV-650A / GV-800A                                            | ATI Dada a Young ANYIDIA 0000                      |                          |  |  |  |
| VGA   | VGA    | GV-650A x 2                                                  | ATI Radeon X600 / NVIDIA 6200                      |                          |  |  |  |
|       |        | GV-800A x 2                                                  | ATI Radeon X1300 PCI-E / NVIDIA GeForce 7300 PCI-E |                          |  |  |  |
| Direc | ctX    | 9.0c                                                         |                                                    |                          |  |  |  |

# **Packing List**

- **1.** GV-800A or GV-650A Card x 1
- 2. Audio Extension Card x 1 \*\*
- 3. 1-8 Cams with 4-Port Audio D-Type Cable x 1 7. Surveillance System Quick Start
- 4. 9-16 Cams D-Type Cable x 1 \*

- 5. Hardware Watchdog Jumper Wire x 1
- 6. Software DVD x 1
- Surveillance System Quick Start Guide x 1

<sup>\*</sup> Supplied with 12-16 Cams D-Type Video Capture Card

<sup>\*\*</sup> Supplied with GV-800A Card only

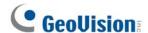

#### Connecting One GV-650A / GV-800A Card

The GV-650A Card is designed with a D-Type connector while the GV-800A Card is designed with two types of connectors: BNC and D-Type. BNC type only provides four video channels; audio extension card is required for extension. D-Type can provide up to 16 video channels and four audio channels together.

For the D-Type video capture card, plug the black video/audio cable into the black connector on the GV-650A / 800A Card; the blue video cable into the blue connector, as illustrated below.

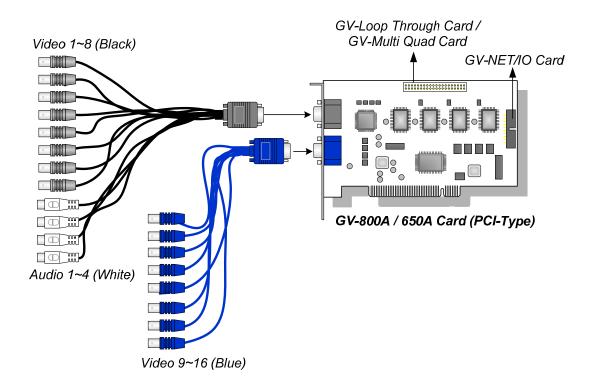

Figure 1-25 D-Type GV-650A / GV-800A Card with PCI interface

**Note:** The GV-650A Card only supports two audio channels so that only two audio ports can work in the supplied 1-8 Cams with 4-Port Audio D-Type cable.

### 1 Video Capture Cards

For the BNC-type video capture card, plug the Audio Extension Card into the connector on the GV-804A Card, as illustrated below.

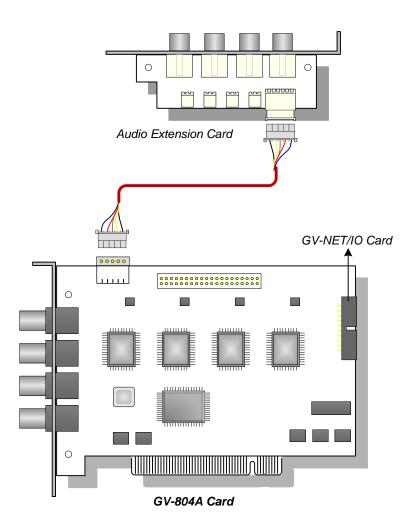

Figure 1-26 BNC-type GV-804A Card

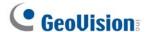

#### Connecting Two GV-650A / GV-800A Cards

You can install two GV-650A / GV-800A of the same model for up to 32 channels. Master Card is the card with 1-16 channels and Slave Card is that with 17-32 channels. Normally, the card attached to the lower PCI slot number will act as Master, and the card attached to the higher PCI slot number will act as Slave.

**Note:** To install two GV-800A Cards, ensure one of both has PCI-E interface. For the detailed rules for two-card mode, see *1.10 Installing Two Cards*.

- Two GV-650A Cards only support four audio channels: Connect microphones to Audio 1 and Audio 2 connectors of the Master Card, and Audio 5 and Audio 6 connectors of the Slave Card.
- Hardware Watchdog Connection: Connect the supplied Hardware Watchdog Jump Wire to the Master Card only (Figure 1-28).
- Accessory Card Connections:
  - GV-NET/IO Card: Connect the card to the Master Card only.
  - O GV-Loop Through Card: Connect the card for each video capture card.
  - O GV-Multi Quad Card: Only connect one card to any of two video capture cards.

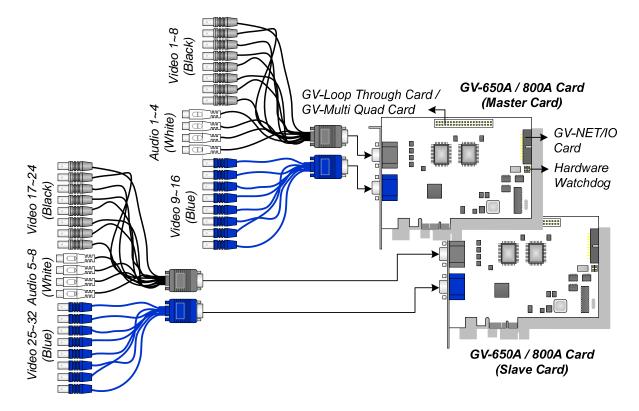

Figure 1-27 D-Type GV-650A / 800A Cards with PCI-E interface

## **Connecting Hardware Watchdog**

Insert the Hardware Watchdog Jumper Wire to the 2-pin connectors on the Card. The (+) pin on the Card must connect to the Reset (+) pin on the motherboard, and the (-) pin on the Card to the Ground (-) pin on the motherboard. Ensure the connection is correct; otherwise the hardware watchdog will not work.

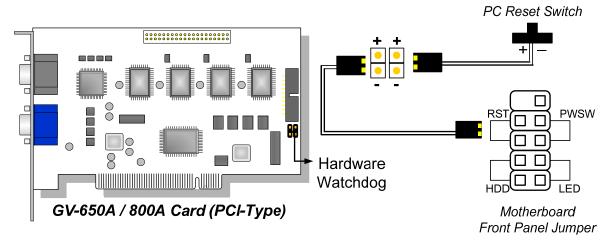

Figure 1-28

**Note:** To locate the motherboard's Reset (+) pin and (-) pin, please refer to the motherboard's user manual.

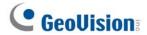

# **Installing Drivers**

After installing the GV-650A / GV-800A Card in the computer, insert the software DVD. The DVD will run automatically and an installation window will pop up. Select **Install or Remove GeoVision GV-Series Driver**, and select **Install or Remove GeoVision GV-Series Card Drivers** to install card drivers.

To verify the drivers are installed correctly, go to Windows Device Manager and see if their entries are listed.

#### Expand the **DVR-Devices** field, you can see:

| Card Model   |                  | Entry                                                                                                    |  |  |
|--------------|------------------|----------------------------------------------------------------------------------------------------|--|--|
|              | Single-card mode | GV650(V4) Audio #1 ~ 2<br>GV650(V4) Video Capture #1 ~ 2                                                                                                    |  |  |
| GV-650A Card | Two-card mode    | GV650(V4) Audio #1 GV650(V4) Audio #1 GV650(V4) Audio #2 GV650(V4) Audio #2 GV650(V4) Video Capture #1 GV650(V4) Video Capture #1 GV650(V4) Video Capture #2 GV650(V4) Video Capture #2                                                                                                    |  |  |
|              | Single-card mode | GV800(V4) Audio #1 ~ 4<br>GV800(V4) Video Capture #1 ~ 4                                                                                                    |  |  |
| GV-800A Card | Two-card mode    | GV800(V4) Audio #1 GV800(V4) Audio #1 GV800(V4) Audio #2 GV800(V4) Audio #2 GV800(V4) Audio #3 GV800(V4) Audio #3 GV800(V4) Audio #4 GV800(V4) Audio #4 GV800(V4) Video Capture #1 GV800(V4) Video Capture #1 GV800(V4) Video Capture #2 GV800(V4) Video Capture #2 GV800(V4) Video Capture #3 GV800(V4) Video Capture #3 GV800(V4) Video Capture #4 GV800(V4) Video Capture #4 |  |  |

# **Specifications**

|                        |                          | GV-650A       |                                                                                               | GV-800A  |                       |
|------------------------|--------------------------|---------------|-----------------------------------------------------------------------------------------------|----------|-----------------------|
| Interface              |                          | PCI, PCI-E x1 |                                                                                               |          |                       |
|                        | BNC                      |               | None                                                                                          |          | BNC x 4               |
| Input Type             | D-Тур                    | ре            | D-Type x 2                                                                                    |          |                       |
| Video Input            |                          |               | 4, 8, 12, 16 Cams                                                                             |          |                       |
| Audio Input            |                          |               | 2 Channels                                                                                    |          | 4 Channels            |
|                        | CIF                      | NTSC          | 60 fps                                                                                        |          | 120 fps               |
| Recording              | CIF                      | PAL           | 50 fps                                                                                        |          | 100 fps               |
| Rate                   | D1                       | NTSC          | 30 fps                                                                                        |          | 60 fps                |
|                        |                          | PAL           | 25 fps                                                                                        |          | 50 fps                |
|                        | CIF                      | NTSC          | 60 fps                                                                                        |          | 120 fps               |
| Display                | CIF                      | PAL           | 50 fps                                                                                        |          | 100 fps               |
| Rate                   | D1                       | NTSC          | 30 fps                                                                                        |          | 60 fps                |
|                        |                          | PAL           | 25 fps                                                                                        |          | 50 fps                |
| 5                      |                          | NTSC          | 704 x 480, 704 x 480 De-interlace,<br>640 x 480, 640 x 480 De-interlace, 352 x 240, 320 x 240 |          |                       |
| Video Resolu           | tion                     | PAL           | 704x 576, 704 x 576 De-interlace,<br>640 x 480, 640 x 480 De-interlace, 352 x 288, 320 x 240  |          |                       |
| Video Compre           | ession I                 | Format        | Geo MPEG4, Geo H264                                                                           |          |                       |
| Audio Compre           | Audio Compression Format |               | AAC (16 kHz / 16 bit)                                                                         |          |                       |
| GV-NET/IO Card Support |                          | Yes           |                                                                                               |          |                       |
|                        |                          | BNC           | GV-804A                                                                                       | 152 x 94 | 4 mm / 5.98 x 3.7 in  |
| Dimensions<br>(W x H)  |                          | D T           | GV-650A                                                                                       | 174 x 98 | 3 mm / 6.85 x 3.86 in |
|                        |                          | D-Type        | GV-800A                                                                                       | 174 x 98 | 3 mm / 6.85 x 3.86 in |

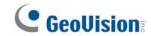

|                                 |          |        | GV-650A x 2                                                                                   |                              | GV-800A x 2             |
|---------------------------------|----------|--------|-----------------------------------------------------------------------------------------------|------------------------------|-------------------------|
| Interface                       |          |        | PCI, PCI-E x1                                                                                 |                              |                         |
| Input Type                      |          | BNC    | None                                                                                          |                              | BNC x 8                 |
|                                 |          | D-Type | D-Type x 4                                                                                    |                              |                         |
| Video Input                     |          |        | 32 Cams (Max.)                                                                                |                              | 16, 20, 24, 28, 32 Cams |
| Audio Input                     |          |        | 4 Channels                                                                                    |                              | 8 Channels              |
|                                 | O.E.     | NTSC   | 120 fps                                                                                       |                              | 240 fps                 |
| Recording                       | CIF      | PAL    | 100 fps                                                                                       |                              | 200 fps                 |
| Rate                            | D1       | NTSC   | 60 fps                                                                                        |                              | 120 fps                 |
|                                 | ן טו     | PAL    | 50 fps                                                                                        |                              | 100 fps                 |
|                                 | CIF      | NTSC   | 120 fps                                                                                       |                              | 240 fps                 |
| Display                         |          | PAL    | 100 fps                                                                                       |                              | 200 fps                 |
| Rate                            | D1       | NTSC   | 60 fps                                                                                        |                              | 120 fps                 |
|                                 |          | PAL    | 50 fps                                                                                        |                              | 100 fps                 |
| NTSC                            |          |        | 704 x 480, 704 x 480 De-interlace,<br>640 x 480, 640 x 480 De-interlace, 352 x 240, 320 x 240 |                              |                         |
| Video Resolution                |          | PAL    | 704x 576, 704 x 576 De-interlace,<br>640 x 480, 640 x 480 De-interlace, 352 x 288, 320 x 240  |                              |                         |
| Video Compre                    | ession l | Format | Geo MPEG4, Geo H264                                                                           |                              |                         |
| Audio Compression Format        |          |        | AAC (16 kHz / 16 bit)                                                                         |                              |                         |
| GV-NET/IO Card Support          |          |        | Yes                                                                                           |                              |                         |
| GV-Multi Quad Card Support      |          |        | Yes                                                                                           |                              |                         |
| GV-Loop Through Card<br>Support |          |        | Yes                                                                                           |                              |                         |
|                                 |          | BNC    | GV-804A                                                                                       | 152 x 94                     | 4 mm / 5.98 x 3.7 in    |
| Dimensions<br>(W x H)           |          |        | GV-650A                                                                                       | 174 x 98                     | 3 mm / 6.85 x 3.86 in   |
| ,                               |          | D-Type | GV-800A                                                                                       | 174 x 98 mm / 6.85 x 3.86 in |                         |

# 1.8 GV-600A

There are two types of GV-600A Cards: BNC and D-Type. BNC-Type only provides four video channels; video and audio extension cards are required for extension. D-Type can provide up to 16 video channels and one audio channel together.

## **Minimum System Requirements**

| os      | 32-bit | Windows XP / Windows Vista / Windows 7 / Windows Server 2008 |                                         |                          |  |  |
|---------|--------|--------------------------------------------------------------|-----------------------------------------|--------------------------|--|--|
| 03      | 64-bit | Windows 7 / Windows Server 2008                              |                                         |                          |  |  |
| CPU     |        | GV-600A                                                      | Pentium 4, 2.0 GHz                      |                          |  |  |
|         |        | GV-600A x 2                                                  | Pentium 4, 2.6 GHz with Hyper-Threading |                          |  |  |
| RAM     |        |                                                              | Windows XP                              | 2 x 512 MB Dual Channels |  |  |
|         |        | GV-600A                                                      | Windows Vista / 7 /<br>Server 2008      | 2 x 1 GB Dual Channels   |  |  |
|         |        | GV-600A x 2                                                  | 2 x 1 GB Dual Channels                  |                          |  |  |
| HDD     |        | GV-600A                                                      | 80 GB                                   |                          |  |  |
|         |        | GV-600A x 2                                                  | 160 GB                                  |                          |  |  |
| VGA     |        | ATI Radeon X600 / NVIDIA 6200                                |                                         |                          |  |  |
| DirectX |        | 9.0c                                                         |                                         |                          |  |  |

# **Packing List**

- 1. GV-600A Card x 1
- 2. Audio Extension Card x 1 \*\*
- **3.** 1-8 Cams with 4-Port Audio D-Type
- 4. 9-16 Cams D-Type Cable x 1 \*
- 5. Hardware Watchdog Jumper
- 6. Software DVD x 1
- Surveillance System Quick Start Guide x 1

<sup>\*</sup> Supplied with 10-16 Cams D-Type Video Capture Card

<sup>\*\*</sup> Supplied with BNC Video Capture Card

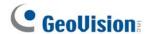

## **Connecting One GV-600A Card**

For the D-Type video capture card, plug the black video / audio cable into the black connector on the GV-600A Card; the blue video cable into the blue connector, as illustrated below.

**Note:** The GV-600A Card only supports one audio channel so that only one audio port can work in the supplied 1-8 Cams with 4-Port Audio D-Type cable.

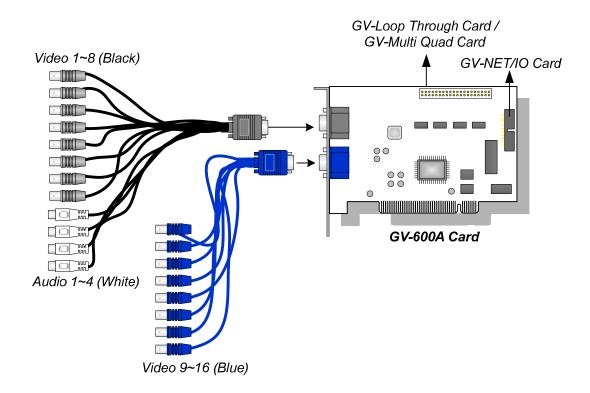

Figure 1-29

## 1 Video Capture Cards

For the BNC-Type video capture card, plug the Audio Extension Card into the connector on the GV-600A Card, as illustrated below.

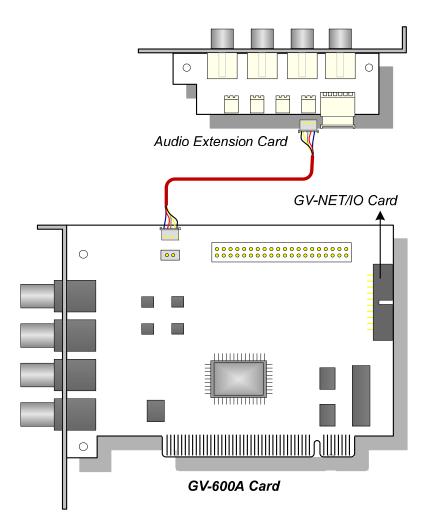

Figure 1-30

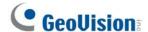

#### **Connecting Two GV-600A Cards**

You can install two GV-600A Cards for up to 32 channels. Master Card is the card with 1-16 channels and Slave Card is that with 17-32 channels. Normally, the card attached to the lower PCI slot number will act as Master, and the card attached to the higher PCI slot number will act as Slave.

- Two GV-600A Cards only support two audio channels: Connect microphones to Audio 1 connector of the Master Card, and Audio 5 connector of the Slave Card.
- Hardware Watchdog Connection: Connect the supplied Hardware Watchdog Jump Wire to the Master Card only (Figure 1-32).
- Accessory Card Connections:
  - GV-NET/IO Card: Connect the card to the Master Card only.
  - O GV-Loop Through Card: Connect the card for each video capture card.
  - O GV-Multi Quad Card: Only connect one card to any of two video capture cards.

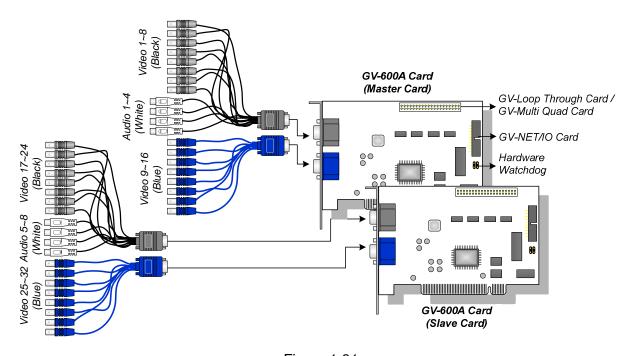

Figure 1-31

## **Connecting Hardware Watchdog**

To reboot the computer by the hardware watchdog on the GV-Video Capture Card, a connection needs to be made from the card to the motherboard.

1. Using the supplied jumper wire, connect the reset jumper pins on the card and on the motherboard.

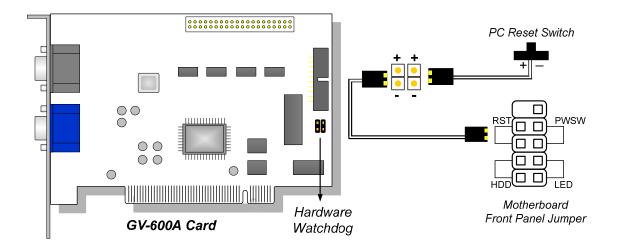

Figure 1-32

2. If the computer has a reset switch, the switch's jumper wire should already be connected to the motherboard's reset jumper pins. Remove the switch wire from the motherboard and connect it to the reset jumper pins on the card.

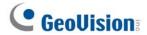

# **Installing Drivers**

After installing the GV-600A Card in the computer, insert the software DVD. The DVD will run automatically and an installation window will pop up. Select **Install or Remove GeoVision GV-Series Driver**, and select **Install or Remove GeoVision GV-Series Card Drivers** to install card drivers.

To verify the drivers are installed correctly, go to Windows Device Manager and see if their entries are listed.

#### Expand the **DVR-Devices** field, you can see:

| GV-600A Card     | Entry                                                                           |  |  |
|------------------|---------------------------------------------------------------------------------|--|--|
| Single-card mode | GV600(V4) Audio<br>GV600(V4) Video Capture                                      |  |  |
| Two-card mode    | GV600(V4) Audio GV600(V4) Audio GV600(V4) Video Capture GV600(V4) Video Capture |  |  |

# **Specifications**

|                                 |        |                                                                                               | GV-600A x 1                                                                                   | GV-600A x 2    |  |
|---------------------------------|--------|-----------------------------------------------------------------------------------------------|-----------------------------------------------------------------------------------------------|----------------|--|
| Interface                       |        |                                                                                               | PCI                                                                                           |                |  |
| lanut Time                      | BNC    |                                                                                               | BNC x 4                                                                                       | BNC x 8        |  |
| Input Type                      | D-Type |                                                                                               | D-Type x 2                                                                                    | D-Type x 4     |  |
| Video Input                     |        |                                                                                               | 1, 2, 4, 6, 8, 10, 12, 14, 16<br>Cams                                                         | 32 Cams (Max.) |  |
| Audio Input                     |        |                                                                                               | 1 Channel                                                                                     | 2 Channels     |  |
|                                 | CIF    | NTSC                                                                                          | 30 fps                                                                                        | 60 fps         |  |
| Recording                       | Cii    | PAL                                                                                           | 25 fps                                                                                        | 50 fps         |  |
| Rate                            | D4     | NTSC                                                                                          | 15 fps                                                                                        | 30 fps         |  |
|                                 | D1     | PAL                                                                                           | 12.5 fps                                                                                      | 25 fps         |  |
|                                 | CIF    | NTSC                                                                                          | 30 fps                                                                                        | 60 fps         |  |
| Display                         |        | PAL                                                                                           | 25 fps                                                                                        | 50 fps         |  |
| Rate                            | D1     | NTSC                                                                                          | 15 fps                                                                                        | 30 fps         |  |
|                                 |        | PAL                                                                                           | 12.5 fps                                                                                      | 25 fps         |  |
| Video Resolution PAL            |        | 704 x 480, 704 x 480 De-interlace, 640 x 480,<br>640 x 480 De-interlace, 352 x 240, 320 x 240 |                                                                                               |                |  |
|                                 |        | PAL                                                                                           | 704 x 576, 704 x 576 De-interlace, 640 x 480,<br>640 x 480 De-interlace, 352 x 288, 320 x 240 |                |  |
| Video Compression Format        |        |                                                                                               | Geo MPEG4, Geo H264                                                                           |                |  |
| Audio Compression Format        |        |                                                                                               | AAC (16 kHz / 16 bit)                                                                         |                |  |
| GV-NET/IO Card Support          |        |                                                                                               | Yes                                                                                           |                |  |
| GV-Multi Quad Card Support      |        |                                                                                               | Yes                                                                                           |                |  |
| GV-Loop Through Card<br>Support |        |                                                                                               | Yes                                                                                           |                |  |
| Dimensions (W x H)              |        |                                                                                               | 144 x 89 mm / 5.67 x 3.50 in                                                                  |                |  |

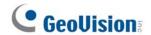

# 1.9 GV-600B, GV-650B, GV-800B

There are two types of GV-600B / GV-650B / GV-800B Card: PCI and PCI-E. Both types of the GV-600B / GV-650B / GV-800B Card provide up to 16 video channels and 4 audio channels. The GV-600B, GV-650B and GV-800B Cards have the same appearances and similar system requirements so that we introduce the three cards together in this section. However, you may choose among the three according to your need for recording rate.

# **Minimum System Requirements**

|        | 00.1.4                 | Windows VD / Windows Vinto / Windows 7 / Windows 0 - man 0000 |                                                   |                          |  |  |  |
|--------|------------------------|---------------------------------------------------------------|---------------------------------------------------|--------------------------|--|--|--|
| os     | 32-bit                 | Windows XP / Windows Vista / Windows 7 / Windows Server 2008  |                                                   |                          |  |  |  |
|        | 64-bit                 | Windows 7 / Windows Server 2008                               |                                                   |                          |  |  |  |
|        |                        | GV-600B                                                       | Pentium 4, 2.0 GHz                                |                          |  |  |  |
|        |                        | GV-600B x 2                                                   | Pentium 4, 2.6 GHz with Hyper Threading           |                          |  |  |  |
| CPU    |                        | GV-650B                                                       | Pentium 4, 2.4 GHz                                |                          |  |  |  |
| CPU    |                        | GV-650B x 2                                                   | Pentium 4, 2.8 GHz with Hyper Threading           |                          |  |  |  |
|        |                        | GV-800B                                                       | Pentium 4, 3.0 GHz with Hyper-Threading           |                          |  |  |  |
|        |                        | GV-800B x 2                                                   | Pentium 4, 3.0 GHz Dual Core                      |                          |  |  |  |
| RAM    |                        |                                                               | Windows XP                                        | 2 x 512 MB Dual Channels |  |  |  |
|        |                        | GV-600B / 650B / 800B                                         | Windows Vista / 7<br>/ Server 2008                | 2 x 1 GB Dual Channels   |  |  |  |
|        |                        | GV-600B x 2 / 650B x 2<br>/ 800B x 2                          | 2 x 1 GB Dual Channels                            |                          |  |  |  |
| HDD    |                        | GV-600B / 650B / 800B                                         | 80 GB                                             |                          |  |  |  |
|        |                        | GV-600B x 2 / 650B x 2 /<br>800B x 2                          | 160 GB                                            |                          |  |  |  |
|        |                        | GV-600B / 650B / 800B                                         | - ATI Radeon X600 / NVIDIA 6200                   |                          |  |  |  |
| VGA    | GV-600B x 2 / 650B x 2 |                                                               |                                                   |                          |  |  |  |
|        |                        | GV-800B x 2                                                   | ATI Radeon X1300 PCI-E / NVIDIA GeFord 7300 PCI-E |                          |  |  |  |
| Direct | X                      | 9.0c                                                          |                                                   |                          |  |  |  |

#### **Packing List**

- **1.** GV-600B, GV-650B or GV-800B Card x 1
- 2. 1-16 Cams with 4-Port Audio DVI-Type Cable x 1 / 1-8 Cams with 4-Port Audio DVI-Type Cable x 1 / 1-4 Cams with 4-Port Audio DVI-Type Cable x 1
- 3. Hardware Watchdog Jumper Wire x 1
- 4. Software DVD x 1
- Surveillance System Quick Start Guide x 1

Note: The 1-16 Cams with 4-Port Audio DVI-Type cable is supplied with GV-600B / GV-650B / GV-800B card with 16 video inputs, the 1-8 Cams with 4-Port Audio DVI-Type cable is supplied with GV-600B / GV-650B / GV-800B card with 8 video inputs, while the 1-4 Cams with 4-Port Audio DVI-Type cable is supplied with GV-600B / GV-650B / GV-800B card with 4 video inputs.

#### Connecting One GV-600B / GV-650B / GV-800B Card

There are two types of GV-600B / GV-650B / GV-800B Card: PCI and PCI-E. Here we take the GV-600B / GV-650B / GV-800B Card with PCI interface for example to illustrate the connection.

- Connect the video / audio cables into the DVI ports of the GV-600B / GV-650B / GV-800B Card.
- Connect the supplied Hardware Watchdog Jump Wire (Figure 1-35).

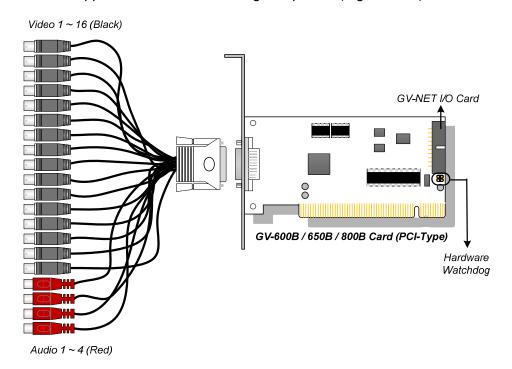

Figure 1-33

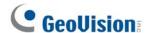

# Connecting Two GV-600B / GV-650B / GV-800B Cards

You can install two GV-600B / GV-650B / GV-800B Cards of the same model for up to 32 channels. Master Card is the card with 1-16 channels and Slave Card is that with 17-32 channels. Normally, the card attached to the lower PCI-E slot number will act as Master, and the card attached to the higher PCI-E slot number will act as Slave.

#### Note:

- 1. You can only install two cards of the same model for a total of 32 channels.
- 2. For two-card mode, it is required to use two PCI-E cards.
- Hardware Watchdog Connection: Connect the supplied Hardware Watchdog Jump Wire to the Master Card only (Figure 1-35).
- Accessory Card Connection: Connect the GV-NET/IO Card to the Master Card only.

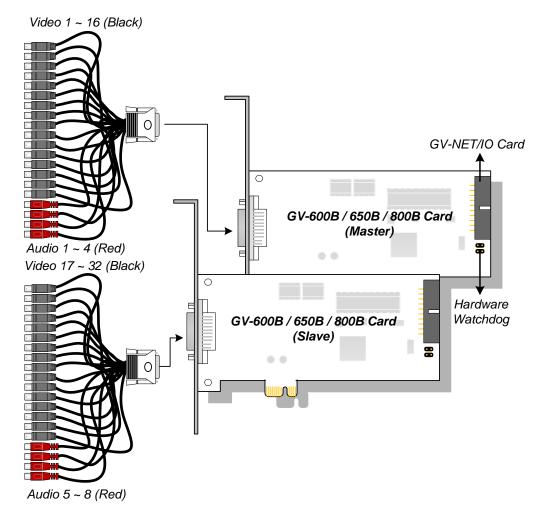

Figure 1-34

#### **Connecting Hardware Watchdog**

Insert the Hardware Watchdog Jumper Wire to the 2-pin connectors on the Card. The (+) pin on the Card must connect to the Reset (+) pin on the motherboard, and the (-) pin on the Card to the Ground (-) pin on the motherboard. Ensure the connection is correct; otherwise the hardware watchdog will not work.

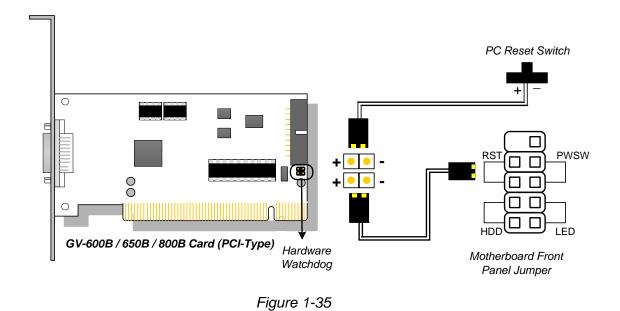

**Note:** To locate the motherboard's Reset (+) pin and (-) pin, please refer to the motherboard's user manual.

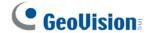

### **Installing Drivers**

After installing the GV-600B / GV-650B / GV-800B Card in the computer, insert the software DVD. The DVD will run automatically and an installation window will pop up. Select Install or Remove GeoVision GV-Series Driver, and select Install or Remove GeoVision GV-Series Card Drivers to install card drivers.

To verify the drivers are installed correctly, go to Windows Device Manager and see if their entries are listed.

#### Expand the **DVR-Devices** field, you can see:

| Card Models | Entry                                                                                                    |                                                                                                    |
|-------------|----------------------------------------------------------------------------------------------------|----------------------------------------------------------------------------------------------------|
| GV-600B     | GV600(B) Audio #1 ~ 4<br>GV600(B) Video #1 ~ 4                                                                                                    |                                                                                                    |
| GV-600B x 2 | GV600(B) Audio #1<br>GV600(B) Audio #1<br>GV600(B) Audio #2<br>GV600(B) Audio #2<br>GV600(B) Audio #3<br>GV600(B) Audio #3<br>GV600(B) Audio #4<br>GV600(B) Audio #4 | GV600(B) Video #1<br>GV600(B) Video #1<br>GV600(B) Video #2<br>GV600(B) Video #2<br>GV600(B) Video #3<br>GV600(B) Video #3<br>GV600(B) Video #4<br>GV600(B) Video #4 |
| GV-650B     | GV650(B) Audio #1 ~ 4<br>GV650(B) Video #1 ~ 4                                                                                                    |                                                                                                    |
| GV-650B x 2 | GV650(B) Audio #1<br>GV650(B) Audio #1<br>GV650(B) Audio #2<br>GV650(B) Audio #2<br>GV650(B) Audio #3<br>GV650(B) Audio #3<br>GV650(B) Audio #4<br>GV650(B) Audio #4 | GV650(B) Video #1<br>GV650(B) Video #1<br>GV650(B) Video #2<br>GV650(B) Video #2<br>GV650(B) Video #3<br>GV650(B) Video #3<br>GV650(B) Video #4<br>GV650(B) Video #4 |
| GV-800B     | GV800(B) Audio #1 ~ 4<br>GV800(B) Video #1 ~ 4                                                                                                    |                                                                                                    |
| GV-800B x 2 | GV800(B) Audio #1<br>GV800(B) Audio #1<br>GV800(B) Audio #2<br>GV800(B) Audio #2<br>GV800(B) Audio #3<br>GV800(B) Audio #3<br>GV800(B) Audio #4<br>GV800(B) Audio #4 | GV800(B) Video #1<br>GV800(B) Video #1<br>GV800(B) Video #2<br>GV800(B) Video #2<br>GV800(B) Video #3<br>GV800(B) Video #3<br>GV800(B) Video #4<br>GV800(B) Video #4 |

## **Specifications**

|                          |                          |                       | GV-600B                                                                                       | GV-650B | GV-800B |  |
|--------------------------|--------------------------|-----------------------|-----------------------------------------------------------------------------------------------|---------|---------|--|
| Interface                |                          |                       | PCI, PCI-E x1                                                                                 |         |         |  |
| Input Type               |                          |                       | DVI                                                                                           |         |         |  |
| Video Input              |                          |                       | 4, 8, 16 Cams                                                                                 |         |         |  |
| Audio Input              |                          |                       | 4 Channels                                                                                    |         |         |  |
|                          | CIE                      | NTSC                  | 30 fps                                                                                        | 60 fps  | 120 fps |  |
| Recording                | CIF                      | PAL                   | 25 fps                                                                                        | 50 fps  | 100 fps |  |
| Rate                     | D4                       | NTSC                  | 15 fps                                                                                        | 30 fps  | 60 fps  |  |
|                          | D1                       | PAL                   | 12.5 fps                                                                                      | 25 fps  | 50 fps  |  |
|                          | OIE                      | NTSC                  | 30 fps                                                                                        | 60 fps  | 120 fps |  |
| Display                  | CIF                      | PAL                   | 25 fps                                                                                        | 50 fps  | 100 fps |  |
| Rate                     | D4                       | NTSC                  | 15 fps                                                                                        | 30 fps  | 60 fps  |  |
|                          | D1                       | PAL                   | 12.5 fps                                                                                      | 25 fps  | 50 fps  |  |
| V. 1 . D. 1              |                          | NTSC                  | 704 x 480, 704 x 480 De-interlace, 640 x 480,<br>640 x 480 De-interlace, 352 x 240, 320 x 240 |         |         |  |
| Video Resolu             | tion                     | PAL                   | 704 x 576, 704 x 576 De-interlace, 640 x 480,<br>640 x 480 De-interlace, 352 x 288, 320 x 240 |         |         |  |
| Video Compr              | Video Compression Format |                       | Geo MPEG4, Geo H264                                                                           |         |         |  |
| Audio Compression Format |                          | AAC (16 kHz / 16 bit) |                                                                                               |         |         |  |
| GV-NET/IO Card Support   |                          | Yes                   |                                                                                               |         |         |  |
| Dimensions (             | (W x H)                  |                       | PCI-Type: 120 x 65 mm / 4.7 x 2.5 in<br>PCI-E Type: 120 x 82 mm / 4.7 x 3.2 in                |         |         |  |

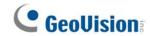

|                          |         |                       | GV-600B x 2                                                                                   | GV-650B x 2 | GV-800B x 2 |  |
|--------------------------|---------|-----------------------|-----------------------------------------------------------------------------------------------|-------------|-------------|--|
| Interface                |         |                       | PCI-E x1                                                                                      |             |             |  |
| Input Type               |         |                       | DVI                                                                                           |             |             |  |
| Video Input              |         |                       | 8, 16, 32 Cams                                                                                |             |             |  |
| Audio Input              |         |                       | 8 Channels                                                                                    |             |             |  |
|                          | OIE     | NTSC                  | 60 fps                                                                                        | 120 fps     | 240 fps     |  |
| Recording                | CIF     | PAL                   | 50 fps                                                                                        | 100 fps     | 200 fps     |  |
| Rate                     | D4      | NTSC                  | 30 fps                                                                                        | 60 fps      | 120 fps     |  |
|                          | D1      | PAL                   | 25 fps                                                                                        | 50 fps      | 100 fps     |  |
|                          | OIE     | NTSC                  | 60 fps                                                                                        | 120 fps     | 240 fps     |  |
| Display                  | CIF     | PAL                   | 50 fps                                                                                        | 100 fps     | 200 fps     |  |
| Rate                     | D4      | NTSC                  | 30 fps                                                                                        | 60 fps      | 120 fps     |  |
|                          | D1      | PAL                   | 25 fps                                                                                        | 50 fps      | 100 fps     |  |
| Video Resolu             | tion    | NTSC                  | 704 x 480, 704 x 480 De-interlace, 640 x 480,<br>640 x 480 De-interlace, 352 x 240, 320 x 240 |             |             |  |
| video Resolu             | tion    | PAL                   | 704 x 576, 704 x 576 De-interlace, 640 x 480,<br>640 x 480 De-interlace, 352 x 288, 320 x 240 |             |             |  |
| Video Compression Format |         | Geo MPEG4, Geo H264   |                                                                                               |             |             |  |
| Audio Compression Format |         | AAC (16 kHz / 16 bit) |                                                                                               |             |             |  |
| GV-NET/IO Card Support   |         | Yes                   |                                                                                               |             |             |  |
| Dimensions               | (W x H) |                       | PCI-E Type: 120 x 82 mm / 4.7 x 3.2 in                                                        |             |             |  |

## 1.10 Installing Two Cards

You can install two video capture cards of the same model for a total of 32 channels. For example, 2 x GV-650A Cards (16 channels) = 32 channels.

It is also possible to implement two video capture cards of different channels. For example, GV-650A Card (12 channels) + GV-650A Card (16 channels) = 28 channels.

**Note:** Besides GV-804A Card and GV-600B / 650B / 800B Card with PCI interface, all GV video capture cards support two-card mode.

#### **Rules to Use Two Cards**

GV video capture cards have two interface types: PCI and PCI Express (PCI-E). When you install two video capture cards, ensure they are installed in the right slots as instructed in the following tables.

#### GV-600A, GV-650A, GV-800A

| Card Combination | V3.20 and later | V4.20 and later |                    |
|------------------|-----------------|-----------------|--------------------|
| V3.20 and later  | х               | x               |                    |
|                  | х               | GV-600A         | PCI x 2            |
|                  |                 |                 | PCI x 2            |
| V4.20 and later  |                 | GV-650A         | PCI-E x 2          |
| v4.20 and later  |                 |                 | PCI x 1+ PCI-E x 1 |
|                  |                 | GV-800A         | PCI-E x 2          |
|                  |                 | G V-000A        | PCI x 1+ PCI-E x 1 |

- The V3.20 (and later) Cards or the combination of V3.20 and V4.20 (and later) Cards do not support two-card mode.
- 2. For GV-600A cards, it is required to use two PCI slots.
- 3. For GV-650A cards, you can use two PCI slots, two PCI Express slots, or the combination of PCI and PCI Express slots.
- 4. For GV-800A cards, it is required to use two PCI Express slots, or the combination of PCI and PCI Express slots.

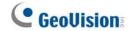

#### GV-600B, GV-650B, GV-800B, GV-900A

| Card Combination             | GV-600B / 650B / 800B / 900A |
|------------------------------|------------------------------|
| GV-600B / 650B / 800B / 900A | PCI-E x 2                    |

1. For GV-600B / 650B / 800B card, it is required to use two PCI Express slots.

#### • GV-1120A, GV-1240A, GV-1480A

| Card Combination                        | V1.02 / V2.00 and later | Combo A Cards<br>(GV-1120A / GV-1240A /<br>GV-1480A) |
|-----------------------------------------|-------------------------|------------------------------------------------------|
| V1.02 / V2.00 and later                 | PCI-E x 2               | X                                                    |
|                                         | PCI x 1+ PCI-E x 1      |                                                      |
| Combo A Cards<br>(GV-1120A / GV-1240A / | x                       | PCI-E x 2                                            |
| GV-1480A)                               |                         |                                                      |

- V1.02 / V2.00 (and later) and Combo A Cards all support two-card mode, but the combination of V1.02 / V2.00 (and later) and Combo A Cards does not support two-card mode.
- 2. When you install two V1.02 / V2.00 (and later) Cards, it is required to use two PCI Express slots or the combination of PCI and PCI Express slots.
- 3. When you install two Combo A Cards, it is required to use only two PCI Express slots.

#### GV-3008, GV-4008, GV-4008A

| Card Combination       | GV-3008 / 4008 / 4008A |
|------------------------|------------------------|
| GV-3008 / 4008 / 4008A | PCI-E x 2              |

## 1.11 Installing Drivers

After you install the GV-Video Capture Card on the computer, the Found New Hardware Wizard will automatically detect the device. Ignore the wizard and follow these steps to install drivers:

- 1. Insert the software DVD. It will run automatically and pop up a window.
- 2. Select Install or Remove GeoVision GV-Series Cards Driver and select Install or Remove GeoVision GV-Series Card Drivers. This dialog box appears.

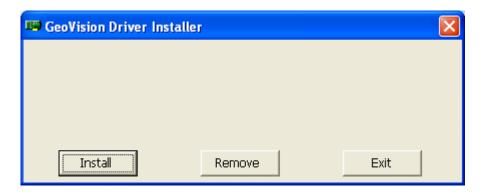

Figure 1-36

- 3. Click **Install** to install the drivers. When the installation is complete, this message will appear: Install Successfully.
- 4. Click **Exit** to close the dialog box.

**Note:** In Windows XP, the wizard will disappear after installation. In Windows 2000, close the wizard manually.

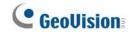

## 1.12 Comparison Chart (H/W Compression)

|                       |           |                                                                                     | GV-4008A              | GV-4008A x 2      |  |  |
|-----------------------|-----------|-------------------------------------------------------------------------------------|-----------------------|-------------------|--|--|
| Interface             |           |                                                                                     | PCI-E x1              |                   |  |  |
| Input Type            |           | DVI                                                                                 |                       | DVI               |  |  |
| Video Input           |           |                                                                                     | 8                     | 16                |  |  |
| Total Recording Rate  | NTSC      |                                                                                     | 240 fps               | 480 fps           |  |  |
| (D1)                  | PAL       |                                                                                     | 200 fps               | 400 fps           |  |  |
| Dianley Date          | NTSC      |                                                                                     | 240 fps               | 480 fps           |  |  |
| Display Rate          | PAL       |                                                                                     | 200 fps               | 400 fps           |  |  |
| Video Codeo           | H/W       |                                                                                     | H.                    | .264              |  |  |
| Video Codec           | S/W       |                                                                                     | Geo MPEG              | 64, Geo H264      |  |  |
|                       | NTSC      | H/W                                                                                 |                       | 704 x 480         |  |  |
| Video Resolution      | INTSC     | S/W                                                                                 |                       | 352 x 240         |  |  |
| video Resolution      | PAL       | H/W                                                                                 |                       | 704 x 576         |  |  |
|                       | PAL       | S/W 352 x 288                                                                       |                       | 352 x 288         |  |  |
| Audio Input           |           | 8                                                                                   |                       | 16                |  |  |
| Audio Codec           |           | AAC (16 kHz / 16 bit)                                                               |                       |                   |  |  |
| GV-Multi Quad Card S  | upport    | 0                                                                                   |                       | 0                 |  |  |
| GV-Loop Through Care  | d Support | 0                                                                                   |                       | 0                 |  |  |
| GV-NET/IO Card Supp   | ort       | O <sup>1</sup>                                                                      |                       | O <sup>1</sup>    |  |  |
| GV-I/O 12-In Card Sup | port      | O <sup>1</sup>                                                                      |                       | O <sup>1</sup>    |  |  |
| GV-I/O 12-Out Card St | upport    |                                                                                     | O <sup>1</sup>        | O <sup>1</sup>    |  |  |
| Hardware Watchdog     |           |                                                                                     | 0                     | 0                 |  |  |
|                       | ı         | Minimun                                                                             | n System Requirements | S                 |  |  |
| os                    |           | Windows XP (32-bit) / Vista (32-bit) / 7 (32-bit and 64-bit) / Server 2008 (32-bit) |                       |                   |  |  |
| DirectX               |           |                                                                                     | 9                     | 0.0c              |  |  |
| CPU                   |           | Core 2 Duo, 2.33G Core 2 Quad, 2.4G                                                 |                       | Core 2 Quad, 2.4G |  |  |
| RAM                   |           | 2 x 1 GB Dual Channels                                                              |                       |                   |  |  |
| HDD                   |           | 250 GB 500 GB                                                                       |                       | 500 GB            |  |  |
| VGA                   |           | ATI Radeon X1300 PCI-E / NVIDIA GeForce 7300 PCI-E                                  |                       |                   |  |  |
| Note:                 |           |                                                                                     |                       |                   |  |  |

- 1. GV-Net/IO Card V3.1 must be set in the I/O Box Mode and connected to the PC through USB.
- 2. All Specifications are subject to change without notice.

|                       |           |                                                                                     | GV-4008               | GV-4008 x 2       |  |  |
|-----------------------|-----------|-------------------------------------------------------------------------------------|-----------------------|-------------------|--|--|
| Interface             |           | PCI-E x1                                                                            |                       |                   |  |  |
| Input Type            |           | DVI                                                                                 |                       | DVI               |  |  |
| Video Input           |           |                                                                                     | 8                     | 16                |  |  |
| Total Recording Rate  | NTSC      |                                                                                     | 240 fps               | 480 fps           |  |  |
| (D1)                  | PAL       |                                                                                     | 200 fps               | 400 fps           |  |  |
|                       | NTSC      |                                                                                     | 240 fps               | 480 fps           |  |  |
| Display Rate          | PAL       |                                                                                     | 200 fps               | 400 fps           |  |  |
|                       | H/W       |                                                                                     | <u> </u>              | .264              |  |  |
| Video Codec           | S/W       |                                                                                     | Geo MPEG              | 64, Geo H264      |  |  |
|                       |           | H/W                                                                                 |                       | 704 x 480         |  |  |
|                       | NTSC      | S/W                                                                                 |                       | 352 x 240         |  |  |
| Video Resolution      |           | H/W                                                                                 |                       |                   |  |  |
|                       | PAL       | S/W 352 x 288                                                                       |                       | 352 x 288         |  |  |
| Audio Input           |           | 8                                                                                   |                       | 16                |  |  |
| Audio Codec           |           |                                                                                     | AAC (16 kHz / 16 bit) |                   |  |  |
| GV-Multi Quad Card S  | upport    | X                                                                                   |                       | X                 |  |  |
| GV-Loop Through Care  | d Support | X                                                                                   |                       | X                 |  |  |
| GV-NET/IO Card Supp   | ort       | O <sup>1</sup>                                                                      |                       | O <sup>1</sup>    |  |  |
| GV-I/O 12-In Card Sup | port      | O <sup>1</sup>                                                                      |                       | O <sup>1</sup>    |  |  |
| GV-I/O 12-Out Card St | upport    | O <sup>1</sup>                                                                      |                       | O <sup>1</sup>    |  |  |
| Hardware Watchdog     |           |                                                                                     | 0                     | 0                 |  |  |
|                       | ı         | Minimur                                                                             | n System Requirements | S                 |  |  |
| os                    |           | Windows XP (32-bit) / Vista (32-bit) / 7 (32-bit and 64-bit) / Server 2008 (32-bit) |                       |                   |  |  |
| DirectX               |           |                                                                                     | 9                     | .0c               |  |  |
| CPU                   |           | C                                                                                   | Core 2 Duo, 2.33G     | Core 2 Quad, 2.4G |  |  |
| RAM                   |           |                                                                                     | 2 x 1 GB D            | ual Channels      |  |  |
| HDD                   |           | 250 GB 500 GB                                                                       |                       | 500 GB            |  |  |
| VGA                   |           | ATI Radeon X1300 PCI-E / NVIDIA GeForce 7300 PCI-E                                  |                       |                   |  |  |
| Note:                 |           |                                                                                     |                       |                   |  |  |

- GV-Net/IO Card V3.1 must be set in the I/O Box Mode and connected to the PC through USB.
   All Specifications are subject to change without notice.

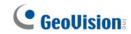

|                            |                 |                       | GV-3008                                 | GV-3008 x 2                                    |  |  |
|----------------------------|-----------------|-----------------------|-----------------------------------------|------------------------------------------------|--|--|
| Interface                  |                 |                       | PCI-E x1                                |                                                |  |  |
| Input Type                 |                 |                       | D-Type                                  | D-Type                                         |  |  |
| Video Input                |                 |                       | 8                                       | 16                                             |  |  |
| Total Recording Rate       | NTSC            |                       | 240 fps                                 | 480 fps                                        |  |  |
| (D1)                       | PAL             |                       | 200 fps                                 | 400 fps                                        |  |  |
| Display Rate               | NTSC            |                       | 240 fps                                 | 480 fps                                        |  |  |
| Display Nate               | PAL             |                       | 200 fps                                 | 400 fps                                        |  |  |
| Video Codec                | H/W             |                       | H.2                                     | 64                                             |  |  |
| Video Codec                | S/W             |                       | Geo MPEG4                               | I, Geo H264                                    |  |  |
|                            | NTSC            | H/W                   | 70                                      | 04 x 480                                       |  |  |
| Video Resolution           | NTOO            | S/W                   | 35                                      | 52 x 240                                       |  |  |
| Video resolution           | PAL             | H/W                   | 70                                      | 04 x 576                                       |  |  |
|                            | 1 /\L           | S/W                   | S/W 352 x 288                           |                                                |  |  |
| Audio Input                |                 |                       | 8 16                                    |                                                |  |  |
| Audio Codec                |                 | AAC (16 kHz / 16 bit) |                                         |                                                |  |  |
| GV-Multi Quad Card S       | upport          | 0                     |                                         | 0                                              |  |  |
| GV-Loop Through Card       | d Support       |                       | 0                                       | 0                                              |  |  |
| GV-NET/IO Card Supp        | ort             | 0                     |                                         | 0                                              |  |  |
| GV-I/O 12-In Card Sup      | port            | 0                     |                                         | 0                                              |  |  |
| GV-I/O 12-Out Card Su      | upport          | 0                     |                                         | 0                                              |  |  |
| Hardware Watchdog          |                 |                       | 0                                       | 0                                              |  |  |
|                            |                 | Minim                 | um System Requirements                  |                                                |  |  |
| os                         |                 | Win                   | dows XP (32-bit) / Vista (32-<br>2008 ( | bit) / 7 (32-bit and 64-bit) Server<br>32-bit) |  |  |
| DirectX                    |                 |                       | 9.0                                     | Ос                                             |  |  |
| CPU                        |                 |                       | Core 2 Duo, 2.33G                       | Core 2 Quad, 2.4G                              |  |  |
| RAM                        |                 |                       | 2 x 1 GB Du                             | al Channels                                    |  |  |
| HDD                        |                 | 250 GB 500 GB         |                                         | 500 GB                                         |  |  |
| VGA                        |                 |                       |                                         | IVIDIA GeForce 7300 PCI-E                      |  |  |
| Note: All Specifications a | re subject to c | hange v               | vithout notice.                         |                                                |  |  |

## 1.13 Comparison Chart (S/W Compression: Single Card)

|                     |          |                                                          | GV-600A                                                                                    | GV-650A                                                | GV-800A                       |  |  |
|---------------------|----------|----------------------------------------------------------|--------------------------------------------------------------------------------------------|--------------------------------------------------------|-------------------------------|--|--|
| Interface           |          |                                                          | PCI                                                                                        | PCI, PC                                                | CI-E x1                       |  |  |
| Input Type          |          |                                                          | BNC, D-Type                                                                                | D-Type                                                 | BNC, D-Type                   |  |  |
| Video Input         |          |                                                          | 1, 2, 4, 6, 8,<br>10, 12, 14, 16                                                           | 4, 8, 12, 16                                           | 4, 8, 12, 16                  |  |  |
|                     | CIF      | NTSC                                                     | 30 fps                                                                                     | 60 fps                                                 | 120 fps                       |  |  |
| Total Recording     | CII      | PAL                                                      | 25 fps                                                                                     | 50 fps                                                 | 100 fps                       |  |  |
| Rate                | D1       | NTSC                                                     | 15 fps                                                                                     | 30 fps                                                 | 60 fps                        |  |  |
|                     |          | PAL                                                      | 12.5 fps                                                                                   | 25 fps                                                 | 50 fps                        |  |  |
|                     | CIF      | NTSC                                                     | 30 fps                                                                                     | 60 fps                                                 | 120 fps                       |  |  |
| Display Rate        | Cii      | PAL                                                      | 25 fps                                                                                     | 50 fps                                                 | 100 fps                       |  |  |
| Display Nate        | D1       | NTSC                                                     | 15fps                                                                                      | 30 fps                                                 | 60 fps                        |  |  |
|                     |          | PAL                                                      | 12.5 fps                                                                                   | 25 fps                                                 | 50 fps                        |  |  |
| Video Codec         |          |                                                          | (                                                                                          | Geo MPEG4, Geo H26                                     | 4                             |  |  |
| Video Resolution    |          | NTSC                                                     |                                                                                            | 704 x 480 De-interlace<br>De-interlace, 352 x 240      |                               |  |  |
| PAL                 |          |                                                          | 704 x 576, 704 x 576 De-interlace, 640 x 480, 640 x 480 De-interlace, 352 x 288, 320 x 240 |                                                        |                               |  |  |
| Audio Input         |          |                                                          | 1                                                                                          | 2                                                      | 4                             |  |  |
| Audio Codec         |          |                                                          | AAC (16 kHz / 16 bit)                                                                      |                                                        |                               |  |  |
| GV-Multi Quad Ca    | ard Su   | port                                                     | 0                                                                                          | 0                                                      | 0                             |  |  |
| GV-Loop Through     | Card     |                                                          | 0                                                                                          | 0                                                      | 0                             |  |  |
| GV-NET/IO Card      | Suppo    | rt                                                       | 0                                                                                          | 0                                                      | 0                             |  |  |
| GV-I/O 12-In Card   | d Supp   | ort                                                      | 0                                                                                          | 0                                                      | 0                             |  |  |
| GV-I/O 12-Out Ca    | ard Sup  | port                                                     | 0                                                                                          | 0                                                      | 0                             |  |  |
| Hardware \          | Vatcho   | og                                                       | 0                                                                                          | 0                                                      | 0                             |  |  |
|                     |          | N                                                        | Minimum System Req                                                                         | uirements                                              |                               |  |  |
| os                  |          |                                                          | `                                                                                          | oit) / Vista (32-bit) / 7 (<br>ver 2008 (32-bit and 64 | ,                             |  |  |
| DirectX             |          |                                                          |                                                                                            | 9.0c                                                   |                               |  |  |
| CPU                 |          |                                                          | Pentium 4, 2.0 GHz                                                                         | Pentium 4, 2.4 GHz                                     | Pentium 4, 3.0 GHz<br>with HT |  |  |
| D.4.4               |          |                                                          | 2 x 512 MB Dual Channels (Windows XP)                                                      |                                                        |                               |  |  |
| RAM                 |          | 2 x 1 GB Dual Channels (Windows Vista / 7 / Server 2008) |                                                                                            |                                                        |                               |  |  |
| HDD                 |          |                                                          |                                                                                            | 80 GB                                                  | <u> </u>                      |  |  |
| VGA                 |          |                                                          | ATI Radeon X600A / NVIDIA 6200                                                             |                                                        |                               |  |  |
| Note: All specifica | tions ar | e subject to                                             | change without notice.                                                                     |                                                        |                               |  |  |

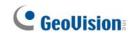

|                       |         |            | GV-600B                                                                                         | GV-650B                             | GV-800B                          | GV-900A                                                     |  |
|-----------------------|---------|------------|-------------------------------------------------------------------------------------------------|-------------------------------------|----------------------------------|-------------------------------------------------------------|--|
| Interface             |         |            | PCI, PCI-E x1 PCI-E x1                                                                          |                                     |                                  |                                                             |  |
| Input Type            |         |            |                                                                                                 |                                     |                                  |                                                             |  |
| Video Input           |         |            |                                                                                                 | 4, 8, 16                            |                                  | 8, 16, 32                                                   |  |
|                       | OIE.    | NTSC       | 30 fps                                                                                          | 60 fps                              | 120 fps                          | 240 fps                                                     |  |
| Total Recording       | CIF     | PAL        | 25 fps                                                                                          | 50 fps                              | 100 fps                          | 200 fps                                                     |  |
| Rate                  | D1      | NTSC       | 15 fps                                                                                          | 30 fps                              | 60 fps                           | 120 fps                                                     |  |
|                       | וטו     | PAL        | 12.5 fps                                                                                        | 25 fps                              | 50 fps                           | 100 fps                                                     |  |
|                       | CIF     | NTSC       | 30 fps                                                                                          | 60 fps                              | 120 fps                          | 240 fps                                                     |  |
| Display Pata          | CIF     | PAL        | 25 fps                                                                                          | 50 fps                              | 100 fps                          | 200 fps                                                     |  |
| Display Rate          | D1      | NTSC       | 15fps                                                                                           | 30 fps                              | 60 fps                           | 120 fps                                                     |  |
|                       | וטו     | PAL        | 12.5 fps                                                                                        | 25 fps                              | 50 fps                           | 100 fps                                                     |  |
| Video Codec           |         |            |                                                                                                 | Geo MPEG                            | 4, Geo H264                      |                                                             |  |
| Video Resolution      |         | NTSC       |                                                                                                 | 480, 704 x 480<br>x 480 De-interlac | ,                                | •                                                           |  |
| Video (Vesolulion     |         | PAL        | 704 x 576, 704 x 576 De-interlace, 640 x 480, 640 x 480 De-interlace, 352 x 288, 320 x 240      |                                     |                                  |                                                             |  |
| Audio Input           |         |            |                                                                                                 | 8                                   |                                  |                                                             |  |
| Audio Codec           |         |            | AAC (16 kHz / 16 bit)                                                                           |                                     |                                  |                                                             |  |
| GV-Multi Quad Ca      | ard Sup | port       | X                                                                                               | X                                   | X                                | X                                                           |  |
| GV-Loop Through       | Card    |            | X                                                                                               | X                                   | X                                | X                                                           |  |
| GV-NET/IO Card        | Suppo   | rt         | 0                                                                                               | 0                                   | 0                                | 0                                                           |  |
| GV-I/O 12-In Card     | l Supp  | ort        | 0                                                                                               | 0                                   | 0                                | 0                                                           |  |
| GV-I/O 12-Out Ca      | rd Sup  | port       | 0                                                                                               | 0                                   | 0                                | 0                                                           |  |
| Hardware Watchd       | log     |            | 0                                                                                               | 0                                   | 0                                | 0                                                           |  |
|                       |         |            | Minimum Syster                                                                                  | n Requirements                      | 5                                |                                                             |  |
| os                    |         |            | Windows XP (32-bit) / Vista (32-bit) / 7 ( 32-bit and 64-bit) / Server 2008 (32-bit and 64-bit) |                                     |                                  |                                                             |  |
| DirectX               |         |            |                                                                                                 | 9                                   | .0c                              |                                                             |  |
| CPU                   |         |            | Pentium 4,<br>2.0 GHz                                                                           | Pentium 4,<br>2.4 GHz               | Pentium 4,<br>3.0 GHz<br>with HT | Pentium 4,<br>3.0 GHz<br>Dual Core                          |  |
|                       |         |            | 2 x 512 MB D                                                                                    | Dual Channels (V                    |                                  | 2 x 1 GB Dual                                               |  |
| RAM                   |         |            | 2 x 1 GB Dual Channels<br>(Windows Vista / 7 / Server 2008)                                     |                                     |                                  | Channels                                                    |  |
| HDD                   |         |            | 80 GB                                                                                           |                                     |                                  | 160 GB                                                      |  |
| VGA                   |         |            | ATI Radeon X600A / NVIDIA 6200 X1300 PCI-E<br>NVIDIA GeFo                                       |                                     |                                  | ATI Radeon<br>X1300 PCI-E /<br>NVIDIA GeForce<br>7300 PCI-E |  |
| Note: All specificati | ons are | subject to | change without noti                                                                             | ice.                                |                                  |                                                             |  |

### 1 Video Capture Cards

|                            |          |                                                                                               | GV-1008                                                                                        | GV-1120A                      | GV-1240A                        | GV-1480A               |  |
|----------------------------|----------|-----------------------------------------------------------------------------------------------|------------------------------------------------------------------------------------------------|-------------------------------|---------------------------------|------------------------|--|
| Interface                  |          |                                                                                               | PCI-E x1                                                                                       |                               |                                 |                        |  |
| Input Type                 |          |                                                                                               | D-Type, DVI                                                                                    |                               |                                 |                        |  |
| Video Input                |          |                                                                                               | 8                                                                                              | 8, 12, 16                     | 8, 16                           | 16                     |  |
| Total Recording<br>Rate    | CIF      | NTSC                                                                                          | 240 fps                                                                                        | 120 fps                       | 240 fps                         | 480 fps                |  |
|                            |          | PAL                                                                                           | 200 fps                                                                                        | 100 fps                       | 200 fps                         | 400 fps                |  |
|                            | D1       | NTSC                                                                                          | 240 fps                                                                                        | 80 fps                        | 120 fps                         | 240 fps                |  |
|                            |          | PAL                                                                                           | 200 fps                                                                                        | 72 fps                        | 100 fps                         | 200 fps                |  |
|                            | CIF      | NTSC                                                                                          | 240 fps                                                                                        | 480 fps                       | 480 fps                         | 480 fps                |  |
| Dianlay Bata               | CIF      | PAL                                                                                           | 200 fps                                                                                        | 400 fps                       | 400 fps                         | 400 fps                |  |
| Display Rate               | D1       | NTSC                                                                                          | 240 fps                                                                                        | 480 fps                       | 480 fps                         | 480 fps                |  |
|                            | D1       | PAL                                                                                           | 200 fps                                                                                        | 400 fps                       | 400 fps                         | 400 fps                |  |
| Video Codec                |          |                                                                                               | Geo MPEG4, Geo H264                                                                            |                               |                                 |                        |  |
| NTSC                       |          |                                                                                               | 704 x 480, 704 x 480 De-interlace, 640 x 480,<br>640 x 480 De-interlace, 352 x 240, 320 x 240  |                               |                                 |                        |  |
| Video Resolution PAL       |          | 704 x 576, 704 x 576 De-interlace, 640 x 480,<br>640 x 480 De-interlace, 352 x 288, 320 x 240 |                                                                                                |                               |                                 |                        |  |
| Audio Input                |          |                                                                                               | 8                                                                                              | 8, 12, 16                     | 8, 16                           | 16                     |  |
| Audio Codec                |          |                                                                                               | AAC (16 kHz / 16 bit)                                                                          |                               |                                 |                        |  |
| GV-Multi Quad Ca           | ard Su   | oport                                                                                         | 0                                                                                              | 0                             | 0                               | 0                      |  |
| GV-Loop Through Card       |          |                                                                                               | 0                                                                                              | 0                             | 0                               | 0                      |  |
| GV-NET/IO Card Support     |          |                                                                                               | 0                                                                                              | 0                             | 0                               | 0                      |  |
| GV-I/O 12-In Card Support  |          |                                                                                               | 0                                                                                              | 0                             | 0                               | 0                      |  |
| GV-I/O 12-Out Card Support |          |                                                                                               | 0                                                                                              | 0                             | 0                               | 0                      |  |
| Hardware Watchdog          |          |                                                                                               | 0 0 0                                                                                          |                               | 0                               |                        |  |
|                            |          |                                                                                               | Minimum Syste                                                                                  | em Requirements               | 5                               |                        |  |
| os                         |          |                                                                                               | Windows XP (32-bit) / Vista (32-bit) / 7 (32-bit and 64-bit) / Server 2008 (32-bit and 64-bit) |                               |                                 |                        |  |
| DirectX                    |          |                                                                                               | 9.0c                                                                                           |                               |                                 |                        |  |
| CPU                        |          |                                                                                               | Core 2 Duo, 3.0<br>GHz                                                                         | Pentium 4, 3.0<br>GHz With HT | Pentium 4, 3.0<br>GHz Dual Core | Core 2 Duo, 3.0<br>GHz |  |
| RAM                        |          | 2 x 512 MB Dual Channels (Windows XP)                                                         |                                                                                                |                               |                                 |                        |  |
|                            |          | 2 x 1 GB Dual Channels (Windows Vista / 7 / Server 2008)                                      |                                                                                                |                               |                                 |                        |  |
| HDD                        |          |                                                                                               | 250GB                                                                                          | 80 GB                         | 120 GB                          | 250 GB                 |  |
| VGA                        |          |                                                                                               | ATI Radeon X1300 PCI-E / NVIDIA GeForce 7300 PCI-E                                             |                               |                                 |                        |  |
| Note: All specificat       | tions ar | e subject                                                                                     | to change without n                                                                            | otice.                        |                                 |                        |  |

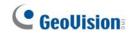

## 1.14 Comparison Chart (S/W Compression: Two Cards)

|                                                                |                      |      | GV-600A x 2                                                                                        | GV-650A x 2                   | GV-800A x 2                     |  |  |
|----------------------------------------------------------------|----------------------|------|----------------------------------------------------------------------------------------------------|-------------------------------|---------------------------------|--|--|
| Interface                                                      |                      |      | PCI                                                                                                | PCI, PCI-E x1                 |                                 |  |  |
| Input Type                                                     |                      |      | BNC, D-Type                                                                                        | D-Type                        | BNC, D-Type                     |  |  |
| Video Input                                                    |                      |      | 32 (Max)                                                                                           | 32 (Max)                      | 16, 20, 24, 28, 32              |  |  |
| Total Recording Rate                                           | CIF                  | NTSC | 60 fps                                                                                             | 120 fps                       | 240 fps                         |  |  |
|                                                                |                      | PAL  | 50 fps                                                                                             | 100 fps                       | 200 fps                         |  |  |
|                                                                | D1                   | NTSC | 30 fps                                                                                             | 60 fps                        | 120 fps                         |  |  |
|                                                                |                      | PAL  | 25 fps                                                                                             | 50 fps                        | 100 fps                         |  |  |
|                                                                | CIF                  | NTSC | 60 fps                                                                                             | 120 fps                       | 240 fps                         |  |  |
| Dianley Rate                                                   | CIF                  | PAL  | 50 fps                                                                                             | 100 fps                       | 200 fps                         |  |  |
| Display Rate                                                   | D1                   | NTSC | 30 fps                                                                                             | 60 fps                        | 120 fps                         |  |  |
|                                                                | וטו                  | PAL  | 25 fps                                                                                             | 50 fps                        | 100 fps                         |  |  |
| Video Codec                                                    |                      |      | Geo MPEG4, Geo H264                                                                                |                               |                                 |  |  |
| Video Decelution                                               | Video Resolution PAL |      | 704 x 480, 704 x 480 De-interlace, 640 x 480,<br>640 x 480 De-interlace, 352 x 240, 320 x 240      |                               |                                 |  |  |
| Video Resolution                                               |                      |      | 704 x 576, 704 x 576 De-interlace, 640 x 480,<br>640 x 480 De-interlace, 352 x 288, 320 x 240      |                               |                                 |  |  |
| Audio Input                                                    |                      |      | 2                                                                                                  | 4                             | 8                               |  |  |
| Audio Codec                                                    |                      |      | AAC (16 kHz / 16 bit)                                                                              |                               |                                 |  |  |
| GV-Multi Quad Card Support                                     |                      |      | 0                                                                                                  | 0                             | 0                               |  |  |
| GV-Loop Through Card Support                                   |                      |      | 0                                                                                                  | 0                             | 0                               |  |  |
| GV-NET/IO Card Support                                         |                      |      | 0                                                                                                  | 0                             | 0                               |  |  |
| GV-I/O 12-In Card Support                                      |                      |      | 0                                                                                                  | 0                             | 0                               |  |  |
| GV-I/O 12-Out Card Support                                     |                      |      | 0                                                                                                  | 0                             | 0                               |  |  |
| Hardware Watchdog                                              |                      |      | 0                                                                                                  | 0                             | 0                               |  |  |
|                                                                |                      | Mini | imum System Requirements                                                                           |                               |                                 |  |  |
| os                                                             |                      |      | Windows XP (32-bit) / Vista (32-bit) / 7 (32-bit and 64-bit) /<br>Server 2008 (32-bit and 64-bit ) |                               |                                 |  |  |
| DirectX                                                        |                      |      | 9.0c                                                                                               |                               |                                 |  |  |
| CPU                                                            |                      |      | Pentium 4, 2.6 GHz<br>with HT                                                                      | Pentium 4, 2.8 GHz<br>with HT | Pentium 4, 3.0 GHz<br>Dual Core |  |  |
| RAM                                                            |                      |      | 2 x 1 GB Dual Channels                                                                             |                               |                                 |  |  |
| HDD                                                            |                      |      | 160 GB                                                                                             |                               |                                 |  |  |
| VGA                                                            |                      |      | ATI Radeon X600<br>NVIDIA 6200  ATI Radeon X1300<br>PCI-E / NVIDIA<br>GeForce 7300 PCI-            |                               |                                 |  |  |
| Note: All specifications are subject to change without notice. |                      |      |                                                                                                    |                               |                                 |  |  |

|                              |                      |           | GV-600B x 2                                                                                    | GV-650B x 2                                                                                   | GV-800B x 2                     | GV-900A x 2              |  |  |
|------------------------------|----------------------|-----------|------------------------------------------------------------------------------------------------|-----------------------------------------------------------------------------------------------|---------------------------------|--------------------------|--|--|
| Interface                    |                      |           | PCI-E x1                                                                                       |                                                                                               |                                 |                          |  |  |
| Input Type                   |                      |           | DVI                                                                                            |                                                                                               |                                 |                          |  |  |
| Video Input                  |                      |           | 8, 12, 16, 20, 24, 32                                                                          |                                                                                               |                                 |                          |  |  |
| Total Recording Rate         | CIF                  | NTSC      | 60 fps                                                                                         | 120 fps                                                                                       | 240 fps                         | 480 fps                  |  |  |
|                              |                      | PAL       | 50 fps                                                                                         | 100 fps                                                                                       | 200 fps                         | 400 fps                  |  |  |
|                              | D1                   | NTSC      | 30 fps                                                                                         | 60 fps                                                                                        | 120 fps                         | 240 fps                  |  |  |
|                              |                      | PAL       | 25 fps                                                                                         | 50 fps                                                                                        | 100 fps                         | 200 fps                  |  |  |
|                              | CIF                  | NTSC      | 60 fps                                                                                         | 120 fps                                                                                       | 240 fps                         | 480 fps                  |  |  |
| Dieplay Pata                 | CIF                  | PAL       | 50 fps                                                                                         | 100 fps                                                                                       | 200 fps                         | 400 fps                  |  |  |
| Display Rate                 | D1                   | NTSC      | 30 fps                                                                                         | 60 fps                                                                                        | 120 fps                         | 240 fps                  |  |  |
|                              | וטו                  | PAL       | 25 fps                                                                                         | 50 fps                                                                                        | 100 fps                         | 200 fps                  |  |  |
| Video Codec                  |                      |           |                                                                                                | Geo MPEG                                                                                      | 4, Geo H264                     |                          |  |  |
| Video Poselution             | NTSC                 |           |                                                                                                | 704 x 480, 704 x 480 De-interlace, 640 x 480,<br>640 x 480 De-interlace, 352 x 240, 320 x 240 |                                 |                          |  |  |
| Video Resolution             | Video Resolution PAL |           | 704 x 576, 704 x 576 De-interlace, 640 x 480,<br>640 x 480 De-interlace, 352 x 288, 320 x 240  |                                                                                               |                                 |                          |  |  |
| Audio Input                  |                      |           | 8                                                                                              | 8                                                                                             | 8                               | 16                       |  |  |
| Audio Codec                  |                      |           | AAC (16 kHz / 16 bit)                                                                          |                                                                                               |                                 |                          |  |  |
| GV-Multi Quad Card Support   |                      |           | X                                                                                              | X                                                                                             | X                               | X                        |  |  |
| GV-Loop Through Card Support |                      |           | X                                                                                              | X                                                                                             | X                               | X                        |  |  |
| GV-NET/IO Card Support       |                      |           | 0                                                                                              | 0                                                                                             | 0                               | 0                        |  |  |
| GV-I/O 12-In Card Support    |                      |           | 0                                                                                              | 0                                                                                             | 0                               | 0                        |  |  |
| GV-I/O 12-Out Card Su        | upport               |           | 0                                                                                              | 0                                                                                             | 0                               | 0                        |  |  |
| Hardware Watchdog            |                      |           | 0                                                                                              | 0                                                                                             | 0                               | 0                        |  |  |
|                              |                      | Mini      | mum System I                                                                                   | Requirements                                                                                  |                                 |                          |  |  |
| os                           |                      |           | Windows XP (32-bit) / Vista (32-bit) / 7 (32-bit and 64-bit) / Server 2008 (32-bit and 64-bit) |                                                                                               |                                 |                          |  |  |
| DirectX                      |                      |           | 9.0c                                                                                           |                                                                                               |                                 |                          |  |  |
| CPU                          |                      |           | Pentium 4, 2.6<br>GHz with HT                                                                  | Pentium 4, 2.8<br>GHz with HT                                                                 | Pentium 4, 3.0<br>GHz Dual Core | Core i5-750,<br>2.66 GHz |  |  |
| RAM                          |                      |           | 2 x 1 GB Dual Channels                                                                         |                                                                                               |                                 |                          |  |  |
| HDD                          |                      |           | 160 GB                                                                                         |                                                                                               | 500 GB                          |                          |  |  |
| VGA                          |                      |           | ATI Radeon X600 / NVIDIA 6200 ATI Radeon X1300 PCI-E / NVIDIA GeForce 7300 PCI-                |                                                                                               |                                 |                          |  |  |
| Note: All specifications     | are su               | ıbject to | change without                                                                                 | notice.                                                                                       |                                 |                          |  |  |

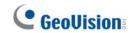

|                                                                |      | GV-1008 x 2                                                                                   | GV-1120A x 2                                                                                   | GV-1240A x 2                    | GV-1480A x 2            |                         |  |  |
|----------------------------------------------------------------|------|-----------------------------------------------------------------------------------------------|------------------------------------------------------------------------------------------------|---------------------------------|-------------------------|-------------------------|--|--|
| Interface                                                      |      |                                                                                               | PCI-E x1                                                                                       |                                 |                         |                         |  |  |
| Input Type                                                     |      |                                                                                               | D-Type, DVI                                                                                    |                                 |                         |                         |  |  |
| Video Input                                                    |      |                                                                                               | 16                                                                                             | 16, 20, 24, 28, 32              | 16, 24, 32              | 32                      |  |  |
| Total Recording<br>Rate                                        | CIF  | NTSC                                                                                          | 480 fps                                                                                        | 240 fps                         | 480 fps                 | 960 fps                 |  |  |
|                                                                |      | PAL                                                                                           | 400 fps                                                                                        | 200 fps                         | 400 fps                 | 800 fps                 |  |  |
|                                                                | D1   | NTSC                                                                                          | 480 fps                                                                                        | 160 fps                         | 240 fps                 | 480 fps                 |  |  |
|                                                                |      | PAL                                                                                           | 400 fps                                                                                        | 144 fps                         | 200 fps                 | 400 fps                 |  |  |
|                                                                | CIF  | NTSC                                                                                          | 480 fps                                                                                        | 960 fps                         | 960 fps                 | 960 fps                 |  |  |
| Display Rate                                                   | CII  | PAL                                                                                           | 400 fps                                                                                        | 800 fps                         | 800 fps                 | 800 fps                 |  |  |
| Display Nate                                                   | D1   | NTSC                                                                                          | 480 fps                                                                                        | 960 fps                         | 960 fps                 | 960 fps                 |  |  |
|                                                                | וט   | PAL                                                                                           | 400 fps                                                                                        | 800 fps                         | 800 fps                 | 800 fps                 |  |  |
| Video Codec                                                    |      |                                                                                               | Geo MPEG4, Geo H264                                                                            |                                 |                         |                         |  |  |
| Video Resolution                                               | NTSC |                                                                                               | 704 x 480, 704 x 480 De-interlace, 640 x 480,<br>640 x 480 De-interlace, 352 x 240, 320 x 240  |                                 |                         |                         |  |  |
| PAL                                                            |      | 704 x 576, 704 x 576 De-interlace, 640 x 480,<br>640 x 480 De-interlace, 352 x 288, 320 x 240 |                                                                                                |                                 |                         |                         |  |  |
| Audio Input                                                    |      |                                                                                               | 16                                                                                             | 16, 20, 24, 28, 32              | 16, 24, 32              | 32                      |  |  |
| Audio Codec                                                    |      |                                                                                               | AAC (16 kHz / 16 bit)                                                                          |                                 |                         |                         |  |  |
| GV-Multi Quad Card Support                                     |      |                                                                                               | 0                                                                                              | 0                               | 0                       | 0                       |  |  |
| GV-Loop Through Card                                           |      |                                                                                               | 0                                                                                              | 0                               | 0                       | 0                       |  |  |
| GV-NET/IO Card Support                                         |      |                                                                                               | 0                                                                                              | 0                               | 0                       | 0                       |  |  |
| GV-I/O 12-In Card Support                                      |      |                                                                                               | 0                                                                                              | 0                               | 0                       | 0                       |  |  |
| GV-I/O 12-Out Card Support                                     |      |                                                                                               | 0                                                                                              | 0                               | 0                       | 0                       |  |  |
| Hardware Watchdog                                              |      |                                                                                               | 0                                                                                              | 0                               | 0                       | 0                       |  |  |
|                                                                |      |                                                                                               | Minimum Sys                                                                                    | tem Requirements                | <b>S</b>                |                         |  |  |
| os                                                             |      |                                                                                               | Windows XP (32-bit) / Vista (32-bit) / 7 (32-bit and 64-bit) / Server 2008 (32-bit and 64-bit) |                                 |                         |                         |  |  |
| DirectX                                                        |      |                                                                                               | 9.0c                                                                                           |                                 |                         |                         |  |  |
| CPU                                                            |      |                                                                                               | Core i5-750,<br>2.66 GHz                                                                       | Pentium 4, 3.0<br>GHz Dual Core | Core 2 Duo,<br>2.53 GHz | Core 2 Quad,<br>2.4 GHz |  |  |
| RAM                                                            |      |                                                                                               | 2 x 1 GB Dual Channels                                                                         |                                 |                         |                         |  |  |
| HDD                                                            |      |                                                                                               | 500GB 160 GB 250 GB 500 G                                                                      |                                 |                         | 500 GB                  |  |  |
| VGA                                                            |      |                                                                                               | ATI Radeon X1300 PCI-E / NVIDIA GeForce 7300 PCI-E                                             |                                 |                         |                         |  |  |
| Note: All specifications are subject to change without notice. |      |                                                                                               |                                                                                                |                                 |                         |                         |  |  |

# **Chapter 2 Software Installation**

This chapter includes the following information:

- Important notice
- Installing a program
- Program list
- User's Manual

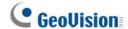

### 2.1 Before You Start

For optimal performance of your system, it is important to follow these recommendations before installing GV-System software:

- It is strongly recommended to use two separate hard disks. One is for installing Windows OS and GV-System software, and the other is for storing recorded files and system logs.
- When formatting the two hard disks, select NTFS as the file system.
- GV-System is a multi-channel video recording system. With normal use of the system, the
  drive containing video files will become fragmented. This is because GV-System
  constantly stores video files of multi channels simultaneously, and video files will be
  scattered all over the drive. It is not necessary to regularly perform disk defragmentation.
  Since GV-System software and video files are stored on two separated hard disks, the
  performance of GV-System will not be affected.

## 2.2 Installing the System

When you insert the Surveillance System Software DVD, the Install Program window will pop up automatically:

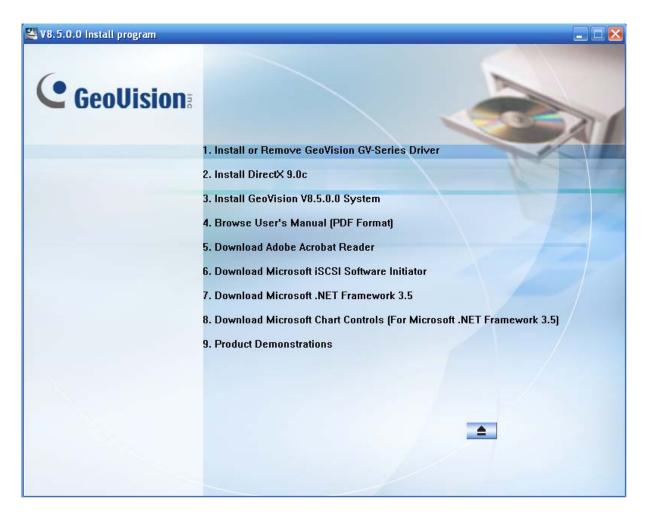

Figure 2-1 The Install Program Window

### **Installing DirectX**

Before installing the system software, make sure **DirectX 9.0c** is already installed on your computer. If your computer doesn't have the latest version of Direct X, click **Install DirectX 9.0c** in the Install Program window.

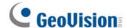

#### **Installing the System**

To install the GV-System, follow these steps:

- 1. In the Install Program window, click **Install GeoVision xxx System** (ex. Install GeoVision V8.5 System).
- 2. To install the Main System, select **GeoVision Main System**, and follow the on-screen instructions.
- 3. Follow the above steps to install other programs one by one.

#### **Uninstalling the System**

To uninstall the GV-System, follow these steps:

- 1. Close any open programs because your computer will restart during the uninstalling process.
- 2. On the taskbar, click **Start**, point to **Programs**, select the system folder, and then click **Uninstall GeoVision System**.

**Note:** Uninstalling the system will not delete video files and log files previously saved in the computer.

## 2.3 Program List

The Surveillance System Software DVD includes the following programs:

#### First Page:

- 1. Main System
- 2. Remote ViewLog
- Fast Backup and Restore Multicam System
- 4. GV-IP Device Utility
- 5. Multi View
- 6. E-Map Server
- 7. Remote E-Map
- 8. Center V2
- 9. Dynamic DNS Service
- Mcamctrl Utility (Only for GV-Joystick)

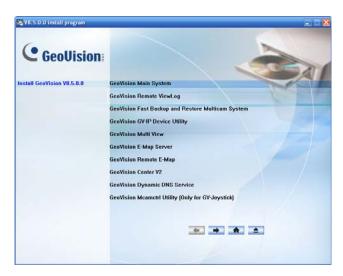

Figure 2-2 First page of program installation

#### Second page:

- 11. POS Data Sender (Only for Graphic Mode POS device)
- POS Text Sender (Only for Windows-Based and Text Mode POS device)
- 13. Authentication Server
- 14. SMS Server
- 15. Audio Broadcast
- 16. Multicast
- 17. Twin DVR System
- 18. Bandwidth Control Client Site
- 19. Backup Viewer
- 20. Mobile Server

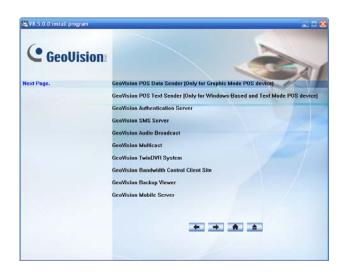

Figure 2-3 Second page of program installation

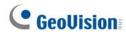

#### Third page:

- 21. Local DDNS Server
- 22. GV-AView for Android Smartphone in Android Market
- 23. GV-iView for iPhone and iPod Touch in iTunes Store
- 24. GV-iView HD for iPad in iTunes Store
- 25. GV-Remote View for BlackBerry Smartphone in BlackBerry App World

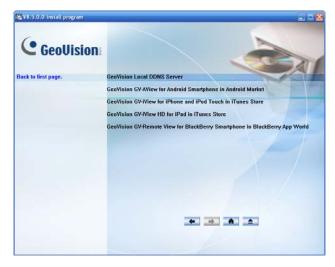

Figure 2-4 Third page of program installation

### 2.4 User's Manuals

For detailed information on hardware accessories, see the *Installation Guide* on the Surveillance Software DVD.

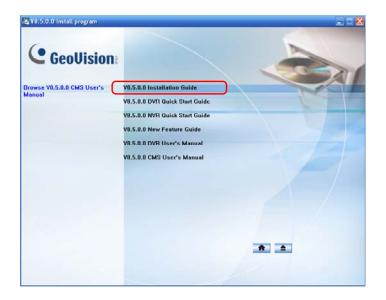

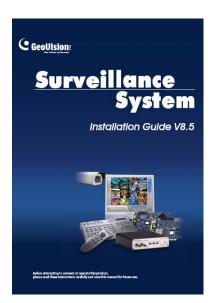

For configuration and usage of the GV-System, see the *DVR User's Manual* on the Surveillance Software DVD.

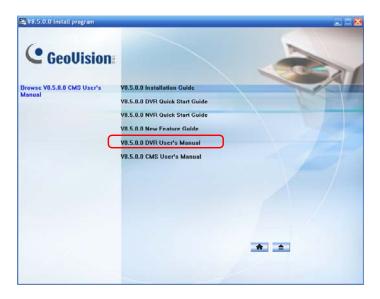

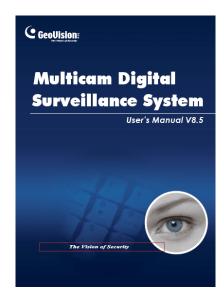

# **Chapter 3 Basic Operation**

#### This chapter includes the following information:

- Main screen
- Setting video storage
- Changing camera names and attributes
- Choosing the recording mode
- Changing the recording resolution
- Setting a recording schedule
- Playing the video
- Backing up the video

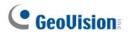

## 3.1 Main Screen

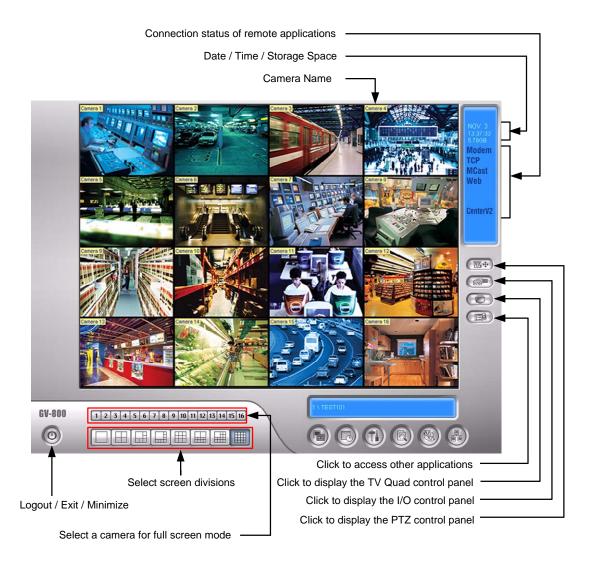

Figure 3-1

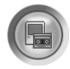

Start/stop recording

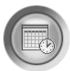

Set up recording schedules

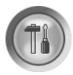

Access system settings

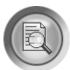

Access ViewLog to play back videos

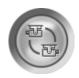

Start/stop screen rotation

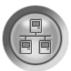

Connect to remote applications

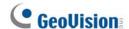

## 3.2 Setting Video Storage

You can create a maximum of 16 storage groups, each with a set of storage location, keep day and recycle size to store your recording files.

Click on the main screen, select System Configure and select General Setting.
 This dialog box appears.

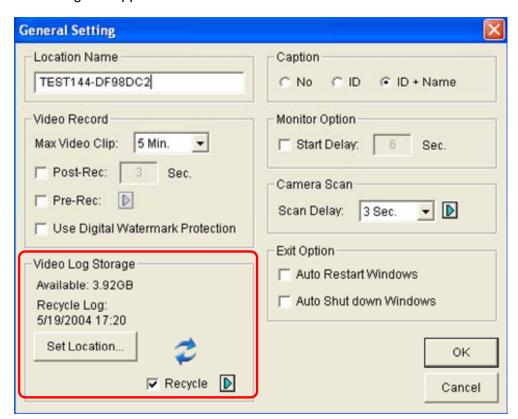

Figure 3-2

2. In the **Video Log Storage** section, click the **Set Location** button and select **Storage Group Folder**. This dialog box appears.

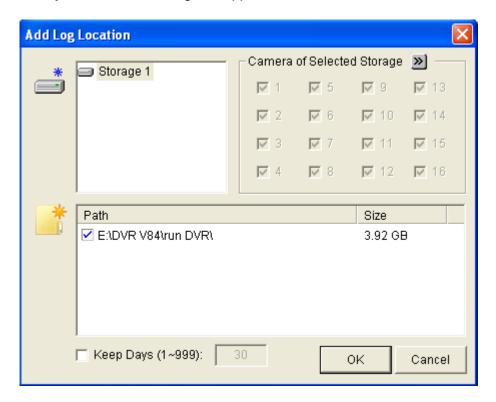

Figure 3-3

- 3. Click the **Add Storage Group** icon \_\_\_\_\_\_. The first storage group is created by default.
- 4. Click the new storage group and select the cameras to be added to it. Note that a camera can only be added to one storage group.
- 5. Click the **Add New Path** icon to specify the storage location in a hard drive which is not used for other storage groups.
- 6. Select **Keep Days** and specify the number of days to keep the video files in storage.
- 7. Click OK.

For details on setting storage, recycle and keep days, see *1.2.2 Setting Data Storage*, *V8.5 DVR User's Manual* on the Surveillance Software DVD.

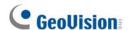

## 3.3 Changing Camera Names and Attributes

You can give a new name for each camera and adjust camera attributes.

Click on the main screen, select System Configure and select Camera
 Configure. This dialog box appears.

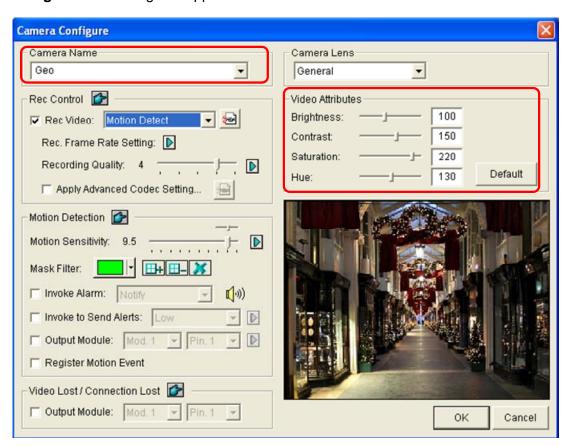

Figure 3-4

- 2. In the Camera Name field, type a new name for the camera.
- 3. In the Video Attributes section, use the sliders to adjust video attributes.
- 4. Click OK.

For details, see 1.2.3 Adjusting Camera Configuration, V8.5 DVR User's Manual on the Surveillance Software DVD.

## 3.4 Choosing the Recording Mode

You can set the recording mode of each camera as Motion Detection, Round-the-Clock or Day and Night. The Day and Night mode allows you to have different recording modes for different time frames of the day.

 Click on the main screen, select System Configure and select Camera Configure. This dialog box appears.

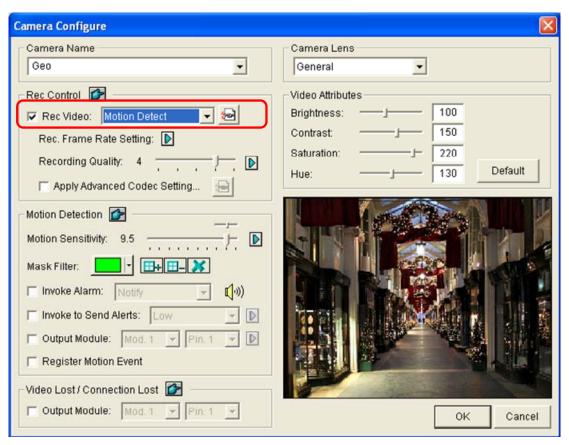

Figure 3-5

- 2. From the Camera Name drop-down list, select a camera.
- 3. In the Rec Control section, select **Rec Video**, and use the drop-down list to select **Motion Detection**, **Round-the-Clock** or **Day-Night**.
- 4. If you select Day-Night, click the **Arrow** button after the Rec Video option to set up time frames.
- 5. Click OK.

For details, see 1.2.3 Adjusting Camera Configuration and 1.2.4 Setting Day and Night Recording Mode, V8.5 DVR User's Manual on the Surveillance Software DVD.

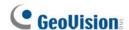

## 3.5 Changing the Recording Resolution

The default recording resolution is 320 x 240. You can set the recording resolution of each camera individually.

1. Click on the main screen, select **A/V Setting** and select **Video Source**. This dialog box appears.

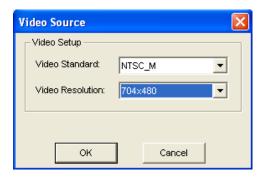

Figure 3-6

- 2. Select the desired video standard and resolution from the drop-down list, and click **OK**.
- 3. Click on the main screen, select **System Configure**, and select **Camera Configure**. This dialog box appears.

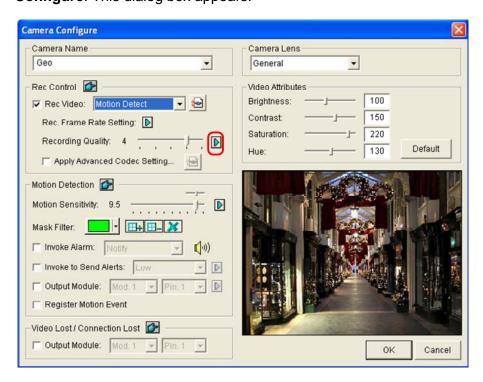

Figure 3-7

4. Select a desired camera from the Camera Name drop-down list.

- 5. Click the arrow button next to **Recording Quality** to select the desired resolution.
- 6. Repeat steps 4 and 5 to set up each camera.
- 7. Click **OK**.

For details, see 1.3.1 Setting Video Source and Resolution, V8.5 DVR User's Manual on the Surveillance Software DVD.

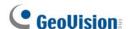

## 3.6 Setting a Recording Schedule

You can schedule the system to record at a specific time each day.

- 1. Click on the main screen, and select Schedule Edit.
- 2. Select the Start and End time.
- 3. Select day(s).
- Select Rec, and use the drop-down list to select Round-the-Clock or Motion Detection as the recording mode.
- 5. Select camera(s).
- 6. Click Add Schedule.
- 7. Click OK.

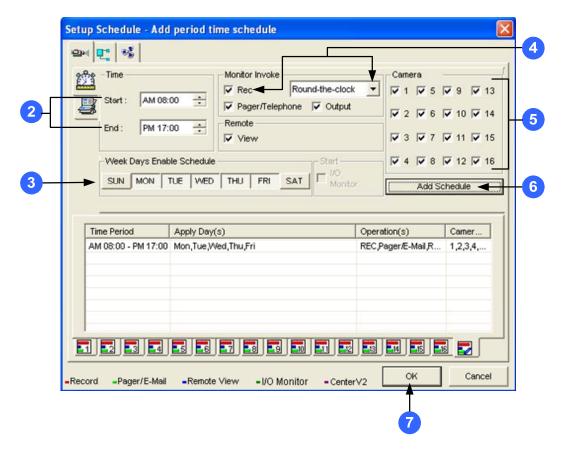

Figure 3-8

For details, see 1.8 Recording Schedule, V8.5 DVR User's Manual on the Surveillance Software DVD.

## 3.7 Playing the Video

You can play back the video recorded during a particular date and time.

- Click on the main screen, and select Video/Audio Log. The ViewLog window appears.
- 2. Select the camera you wish to view.
- 3. Select a date folder from the date tree.
- 4. Select a time from the Video Events list.
- 5. Click to begin playback.

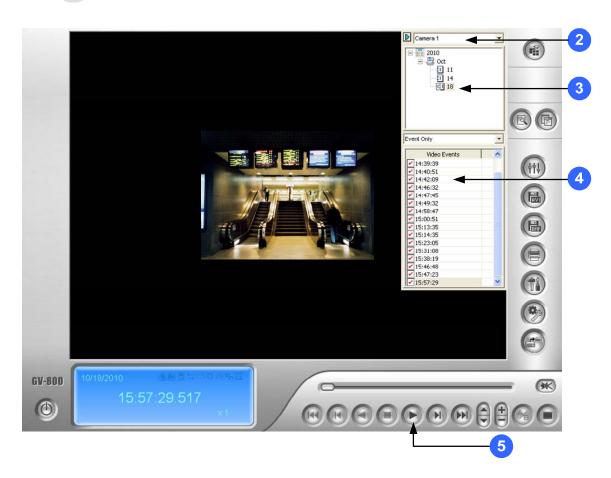

Figure 3-9

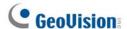

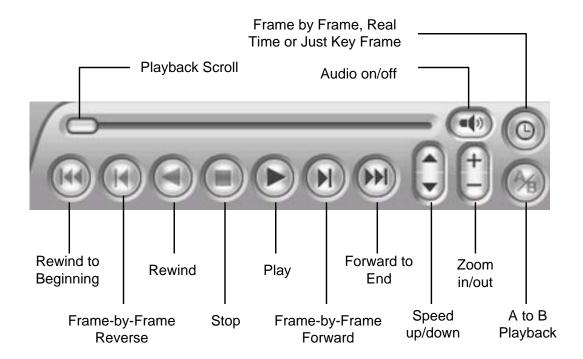

Figure 3-10

#### **Using the Zoom**

- **Zoom in:** Click the Zoom-in button, and then click on the area you want to magnify. Each click will increase the zoom level.
- Zoom out: Click the Zoom-out button, and then click on the image to zoom out. Each click will decrease the zoom level.

For details, see *Playing Back on ViewLog*, Chapter 4, *V8.5 DVR User's Manual* on the Surveillance Software DVD.

## 3.8 Backing up the Video

You can back up videos of the desired time to CD / DVD.

- 1. Insert the CD / DVD media into the drive.
- 2. Click on the main screen, and select Video/Audio Log.
- 3. Click on the functional panel.
- 4. Select **CD Using OS-Burning** to burn files using the inbuilt software of Windows.
- 5. Click Add time frame.

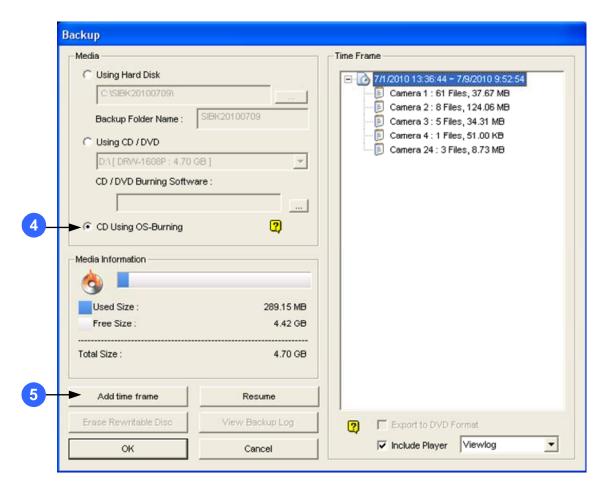

Figure 3-11

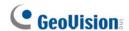

- 6. Enter the **Start Time** and **End Time**.
- 7. Select the desired camera(s) for backup.
- 8. Use the drop-down list to select the types of events for backup, e.g. video, audio or both together.
- 9. Click **OK** to add the time frame. You can repeat steps 5 to 8 to create up to 10 time frames

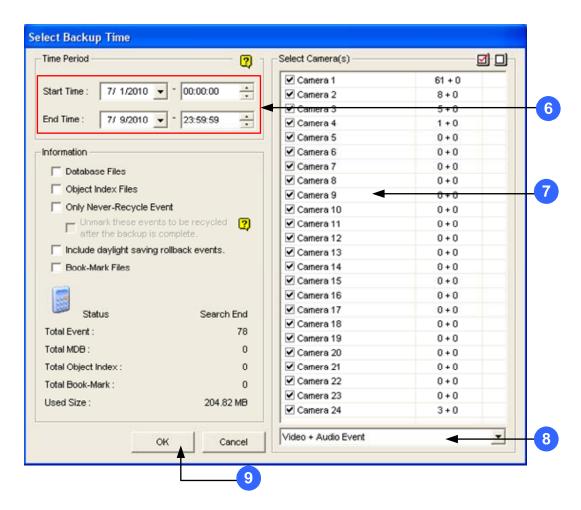

Figure 3-12

## **Playing the Backup Videos**

Open the backup folder, run **EZViewLog500.exe**, and then follow the instructions in the *Playing the Video* section earlier in this Quick Guide.

For details, see *Backup, Deletion and Repair*, Chapter 5, *V8.5 DVR User's Manual* on the Surveillance Software DVD.